# **MODULO 5: LA STRUTTURA ARRAY a 1-DIMENSIONE**

**Problema<sup>1</sup> : Con le variabili semplici, è possibile gestire facilmente collezioni di variabili tutte dello stesso tipo?** 

## **Definizione di Array-1 dimensione**

Un **array** é un insieme di variabili, che occupano celle consecutive in memoria. Un array ha le seguenti caratteristiche: **un nome**, **un tipo**, che è lo stesso per tutte le variabili**, una dimensione,** pari al numero di variabili utilizzate, **un indice**, che individua la posizione di ogni variabile nell'array. Un array ad una dimensione si chiama anche **vettore**; un array a 2 dimensioni si chiama anche **matrice.**

#### **Esempio1**

**Un array è l'insieme consecutivo dei piani,** poiché ha le seguenti caratteristiche: si chiama palazzo **(nome)**, tutti i piani ospitano persone (**stesso tipo**), i piani sono di un certo numero (**dimensione**), ogni piano è individuato da un numero del piano (**indice**).

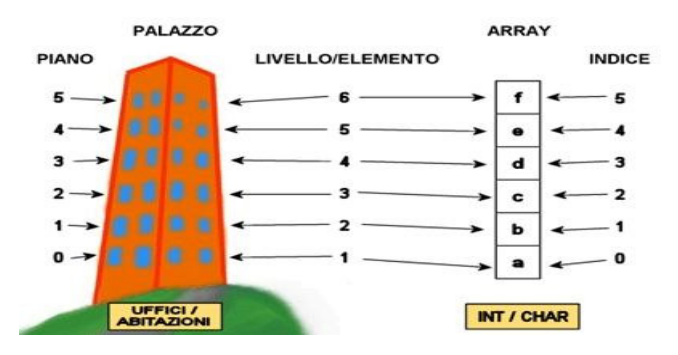

## **Esempio2**

**Un array è l'insieme consecutivo dei cassetti**, poiché ha le seguenti caratteristiche: si chiama cassettiera **(nome),** tutti i cassetti contengono ad es. magliette (**stesso tipo**), i cassetti sono di un certo numero (**dimensione**), ogni cassetto è individuato da un numero del cassetto (**indice**).

# **Esempio3**

**Un array è l'insieme delle lettere della lingua italiana**, poiché ha le seguenti caratteristiche: si chiama Alfabeto (**nome)**, tutti gli elementi sono lettere (**stesso tipo**), gli elementi sono di un certo numero (**dimensione = 21**), ogni lettera è individuata da un numero che ne individua la posizione (**indice**)

# **Dichiarazione degli Array in VisualBasic.Net**

- **DIM Alfabeto (20) as string** è la dichiarazione dell'array, costituito dalle 21 lettere dell'alfabeto

- **DIM MedieMaterie (9) as decimal** è la dichiarazione dell'array, fatto dai 10 voti medi delle materie - **DIM V(5) as integer** è la dichiarazione del'array V, costituito ad es. dai primi 6 multipli del 2.

# **Indice di un array e singoli elementi di un array**

**L'indice degli elementi di un array parte da 0 e in genere si indica con le variabili I, J, ecc. Ogni singolo elemento di un array, cioè ogni singola variabile ha per nome, il nome dell'array seguito dall'indice, tra due parentesi tonde, che individua la posizione della variabile nell'array.** 

# **Esempio**

 $\overline{a}$ 

**Sia DIM V(5) as integer, un array costituito dai primi 6 multipli del 2**, vediamo come varia l'indice nell'array V e come si chiamano le singole variabili.

<sup>&</sup>lt;sup>11</sup> La risposta sarà data più avanti

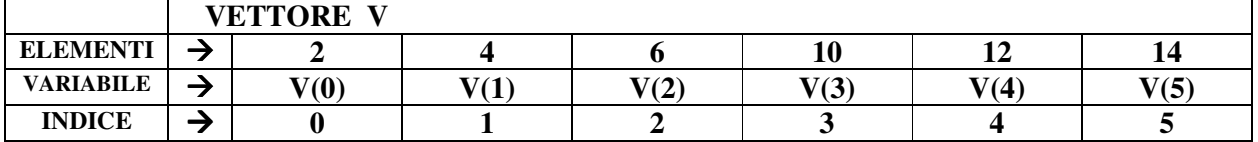

# **A che serve la struttura dati Array?**

**Essa serve a gestire facilmente, tramite il nome dell'array e l'indice, un insieme di variabili dello stesso tipo.** 

Ad esempio volendo calcolare quali voti di studenti superano la media, non utilizzando l'array, bisognerebbe:

1) dichiarare per ogni voto dell'alunno una variabile diversa: Voto1, Voto2, ….

2) leggere i voti e memorizzarli nelle variabili Voto1, Voto2, ….

3) calcolare la media dei voti della classe;

4) calcolare quanti voti superano la media, ripetendo la condizione voto I-simo > media per tutte le variabili voto, cioè Voto1 > media, Voto2 > media, ….

Invece, utilizzando l'array, i voti si memorizzano in una sola struttura V ( ), si calcola la media e si calcola quanti voti superano la media ripetendo la condizione V(I) > media, sfruttando il fatto che con il nome V dell'array e con l'indice I dell'array è possibile gestire facilmente un insieme di variabili dello stesso tipo.

e letti nel 1) punto si conservano nell'array in modo che sono disponibili per risolvere il 2 punto, senza rileggerli.

## **Operazioni di base sugli Array**

Le operazioni di base che è possibile effettuare sugli array sono**:** 

- **1) lettura del vettore, cioè memorizzazione di tutti gli elementi letti, in un vettore**
- **2) stampa del vettore, cioè stampa in una combobox o in una listbox, degli elementi del vettore**
- **3) ricerca sequenziale della posizione di un elemento, scelto dall'utente, nel vettore**
- **4) cancellazione di un elemento, scelto dall'utente, nel vettore dopo averlo cercato e trovato.**
- **5) inserimento di un nuovo elemento, scelto dall'utente, nell'array sovradimensionato.**
- **6) ordinamento crescente o decrescente degli elementi di un vettore (per selezione)**
- **7) ricerca binaria della posizione di un elemento in un vettore ordinato (o (n\*log(n) )**
- **8) rotazione di uno step a destra o di uno step a sinistra degli elementi del vettore.**

#### **Variabili Locali**

**Le variabili locali sono quelle visibili solo all'interno di una porzione di codice come: procedura, funzione<sup>2</sup> , ecc. Ad es. dichiarate in una procedura, usando la parola chiave Dim o Static, tra Sub ed End Sub, quando la procedura termina, il valore della variabile viene perduto e, quindi, i loro valori non sono disponibili per altre procedure. Es. di variabili locali sono gli indici dei cicli: i, j ecc.** 

# **Variabili globali**

**Le variabili globali sono quelle visibili in tutte le porzioni di codice come: procedura, funzione<sup>3</sup> , ecc. Ad es. dichiarate in un form tra Class Form ed End Form sono visibili e, quindi, si possono utilizzare in tutte le procedure e funzioni di quel form. Es. di variabili globali sono i vettori. In** 

 2 Anche moduli e classi

<sup>3</sup> Anche moduli e classi

**questo modo: dichiarata la variabile Vet come globale e letta ad es. la variabile Vet nel pulsante "leggi", essa sarà visibile aggiornata in tutti gli altri pulsanti dello stesso form.<sup>4</sup>**

**D'ora in poi nella tabella delle variabili, inseriremo solo quelle locali.** 

**Operazioni 1 e 2 (lettura e stampa): Trovare un algoritmo che permetta di leggere 10 numeri interi e di memorizzarli in un vettore V. Stampare a video tutti gli elementi del vettore V creato** 

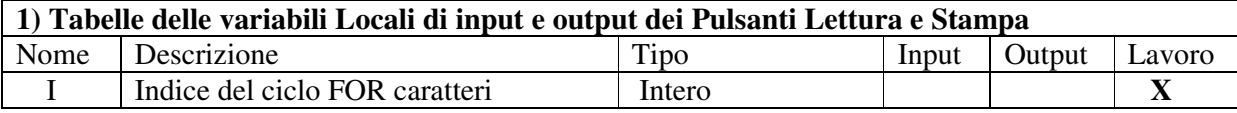

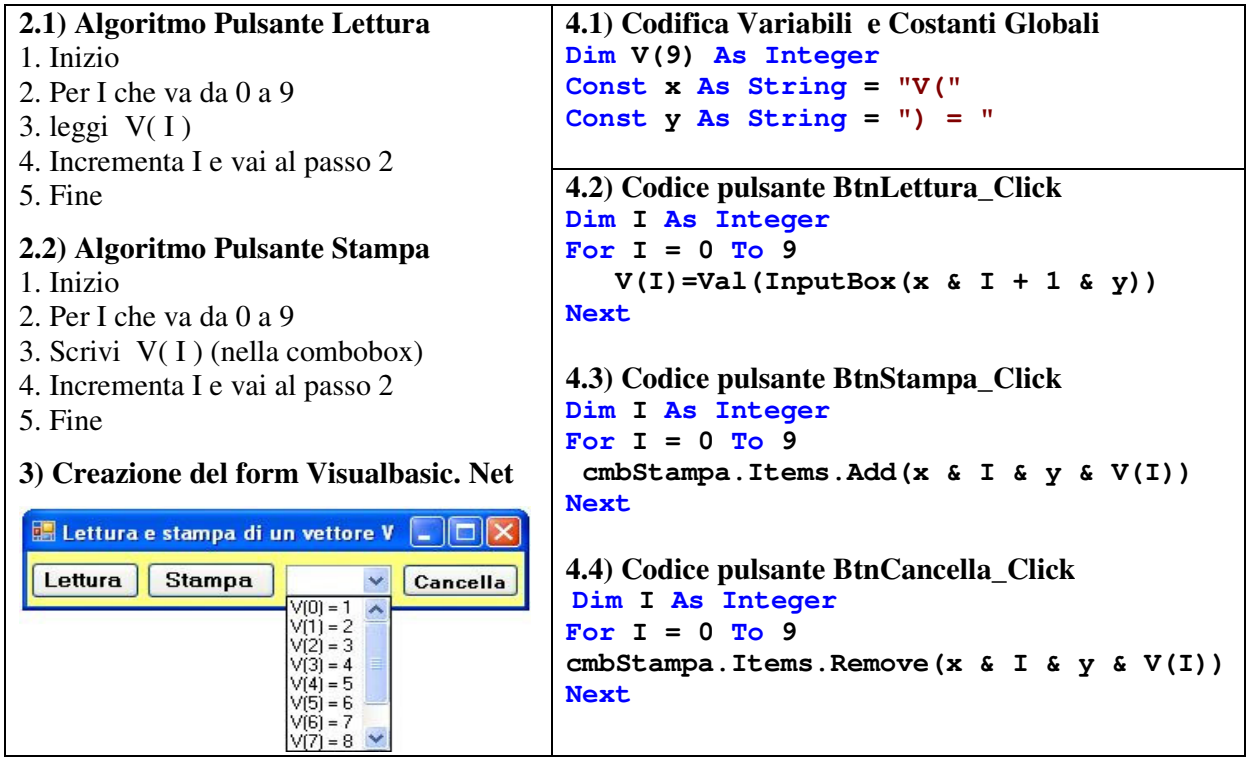

**5) L'esecuzione del programma fa apparire a video finestre per l'inputbox usate per la lettura, la combobox per l'output, il pulsante cancella che elimina gli elementi dalla combobox.** 

**Operazione 3 (ricerca sequenziale): Trovare un algoritmo che legga un vettore V di N numeri interi e l'ho stampi a video in una combobox. Successivamente legga un elemento da ricercare nel vettore e controlli se tale elemento è presente o meno nel vettore. Se l'elemento è presente, stampare a video il messaggio "elemento trovato" e la sua posizione nel vettore, altrimenti stampare a video il messaggio "elemento non trovato". (Suggerimento: utilizzare il ciclo while o do loop until, poiché il ciclo for non permette la condizione non prestabilita Trovato = False)** 

| 1) Tabelle delle variabili Locali di input e output del Pulsante Ricerca |             |      |       |        |        |  |
|--------------------------------------------------------------------------|-------------|------|-------|--------|--------|--|
| Nome                                                                     | Descrizione | Tipo | Input | Output | Lavoro |  |

 4 Nel caso si utilizzassero più form, le variabili globali per essere visibili in tutti i form dovranno essere dichiarate all'interno di un modulo da aggiungere al progetto (menù progetto  $\rightarrow$  aggiungi modulo) usando al posto dell'operatore Dim, l'operatore Public tra module ed end module

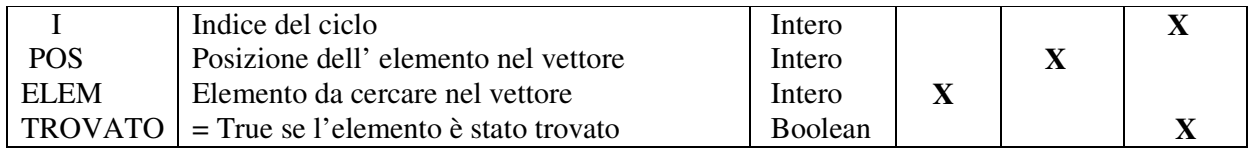

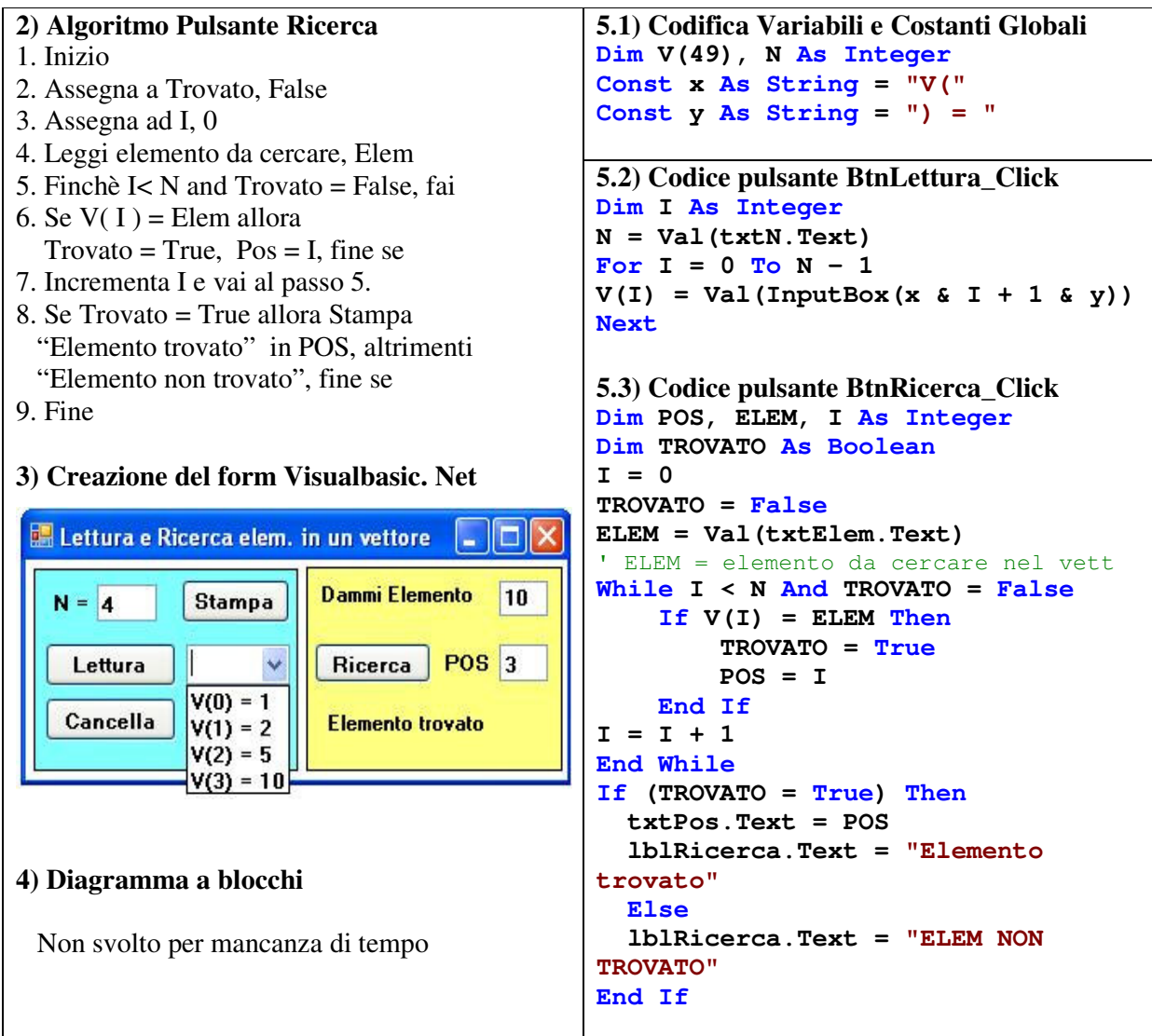

**Operazione 4 (Cancellazione logica): Trovare un algoritmo che legga un vettore V di N numeri interi e l'ho stampi a video in una combobox. Successivamente legga un elemento da ricercare nel vettore e controlli se tale elemento è presente o meno nel vettore. Se l'elemento è presente, cancellarlo compattando di una posizione verso l'alto gli elementi dell'array e stampando a video la nuova dimensione del vettore.** 

**(Suggerimento: L'ordine dei pulsanti da cliccare è: lettura, stampa, cancella, elimina, stampa)** 

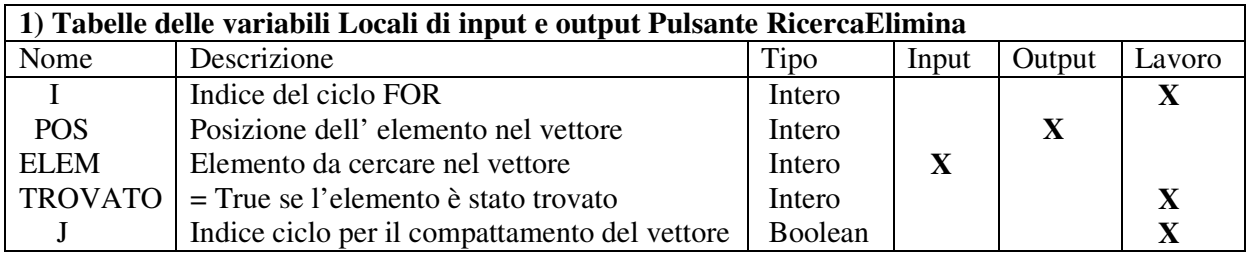

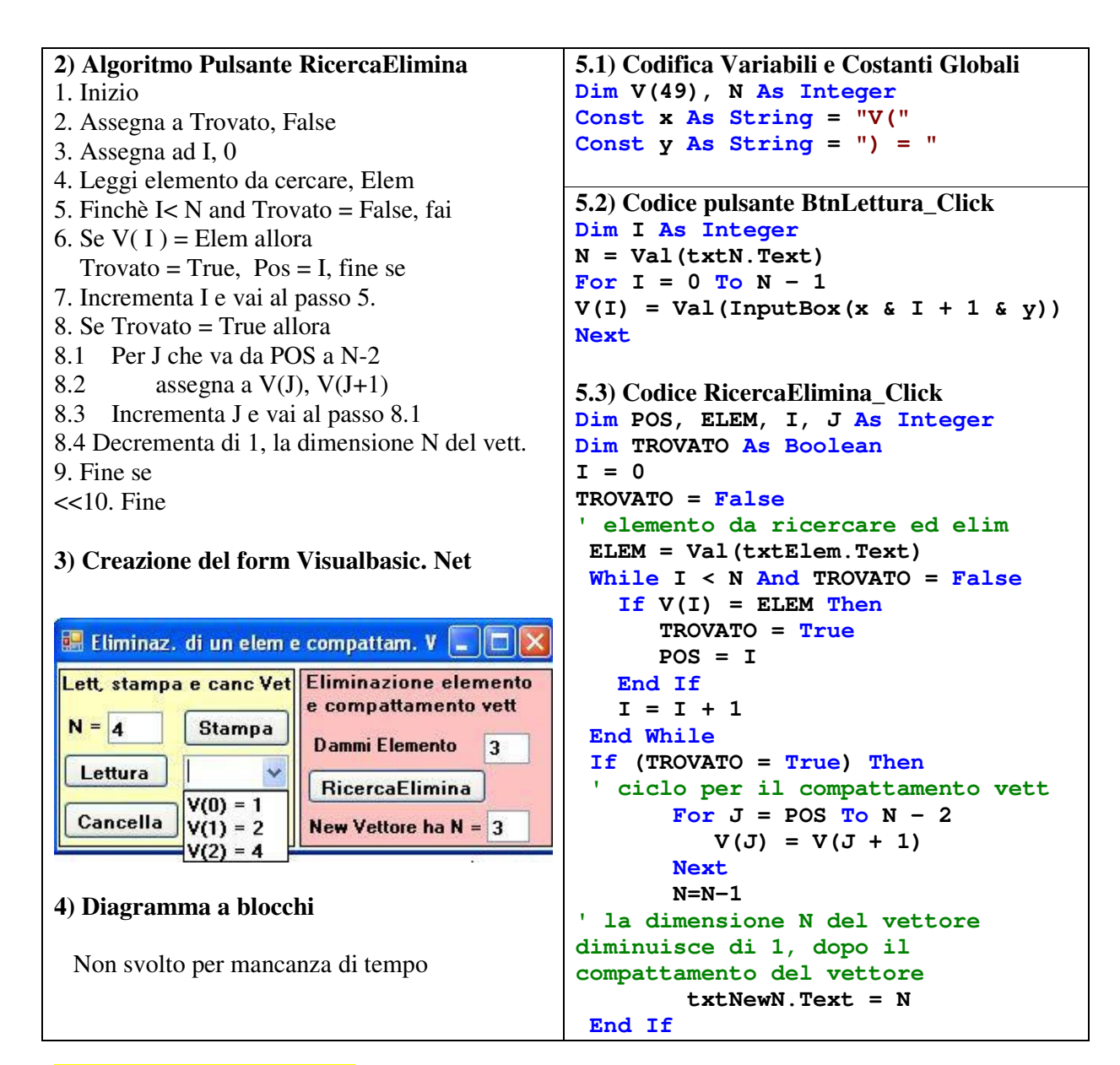

**Operazione 5 (inserimento): Trovare un algoritmo che legga un vettore V di N elementi < 50 che è la dimensione massima del vettore e l'ho stampi a video in una combobox. Successivamente legga un nuovo elemento da inserire in coda al vettore e stampi a video la nuova dimensione del vettore.** 

**(Suggerimento: L'ordine dei pulsanti da cliccare è: lettura, stampa, cancella, inserisci, stampa)** 

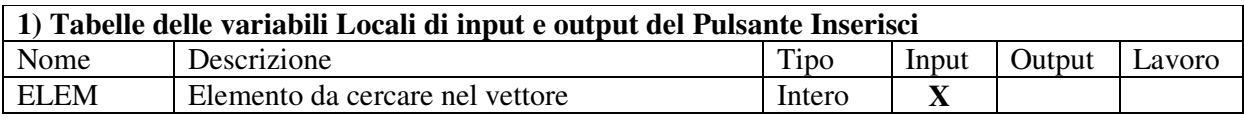

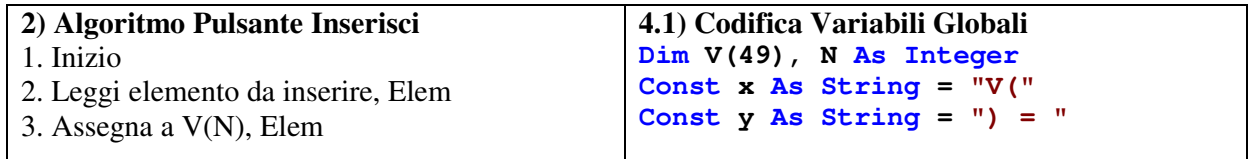

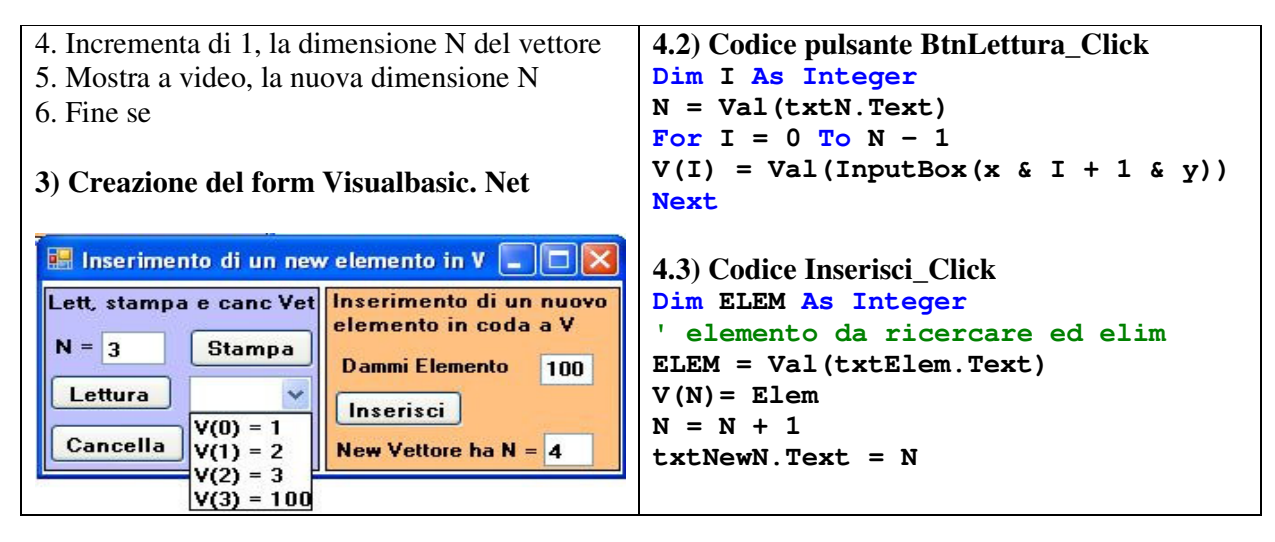

# **METODO DI ORDINAMENTO CRESCENTE DI UN VETTORE PER SELEZIONE**

**In sintesi, dati N elementi del vettore, bisogna trovare l'elemento minimo del vettore e portarlo al 1° posto, poi trovare l'elemento minimo degli N-1 elementi rimanenti del vettore e portarlo al 2° posto, poi trovare l'elemento minimo degli N-2 elementi del vettore e portarlo al 3° posto e cosi via.** 

**Più in dettaglio, si deve confrontare il 1° elemento del vettore con il secondo. Se il 1° elemento è > del 2° elemento si provvede a scambiarli di posto, altrimenti si passa a confrontare il 1° elemento con il 3° elemento e cosi via fino a confrontare il 1° elemento con l'n-simo. A questo punto il metodo descritto si applica sui rimanenti N-1 elementi del vettore. Per far ciò bisogna utilizzare 2 cicli l'uno dentro all'altro: un 1° ciclo su una variabile indice I = 0 a N - 2 e un 2° ciclo su una variabile indice J = I + 1 a N - 1 e una variabile Temp per effettuare lo scambio quando un elemento > dell'elemento successivo.** 

**Operazione 6 (ordinamento per selezione): Trovare un algoritmo che legga un vettore V di N numeri interi e l'ho stampi a video in una listbox. Successivamente ordini, col metodo di ordinamento per selezione, gli elementi inseriti nel vettore in modo crescente e stampi a video in un'altra listbox il vettore ordinato.** 

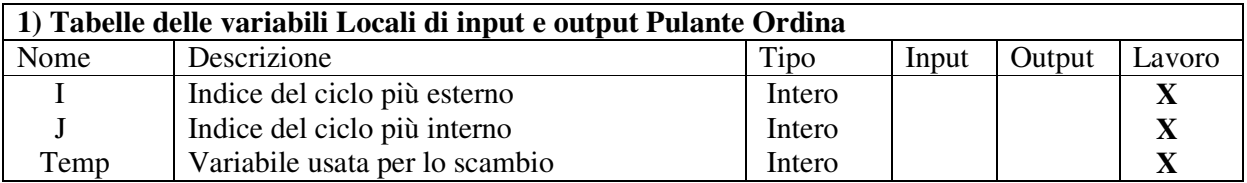

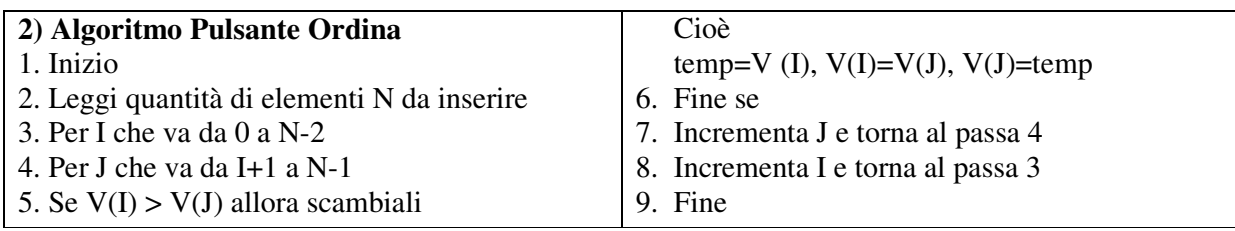

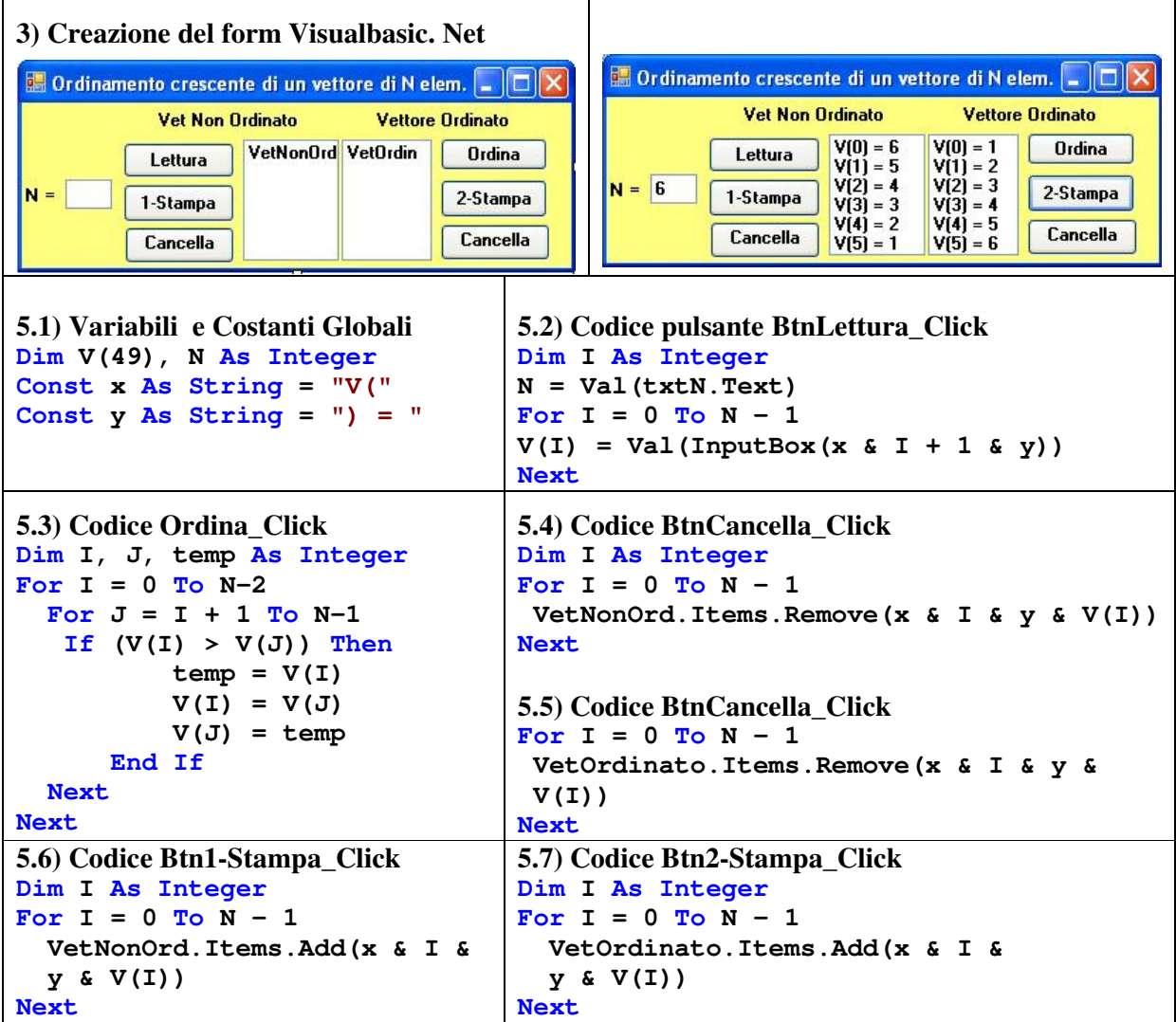

**METODO DI ORDINAMENTO CRESCENTE DI UN VETTORE "A BOLLE"<sup>5</sup>** 

**Questo metodo si basa sull'idea di far emergere man mano "come bollicine" gli elementi minori all' inizio del vettore mentre quelli maggiori si posizionano in fondo al vettore.** 

**In sintesi, dati N elementi del vettore, il metodo consiste nel confronto degli elementi scambiandoli di posto, se necessario a due a due, cioè primo e secondo, secondo e terzo, …. penultimo e ultimo. Se in una scansione del vettore non si effettuano più scambi, il vettore risulta ordinato e, quindi, il metodo termina.** 

**Per far ciò bisogna utilizzare 2 cicli l'uno dentro all'altro (nidificati): un 1° ciclo su una variabile indice I = 0 a N - 1 e un 2° ciclo su una variabile indice J = 0 a N - 1 e una variabile Temp per effettuare lo scambio quando l' elemento V(J) > del successivo V(J+1).** 

**Operazione 6 bis (ordinamento per "bolle" o bubble sort): Trovare un algoritmo che legga un vettore V di N numeri interi e l'ho stampi a video in una listbox. Successivamente ordini, col** 

 5 Il risultato finale, in questo metodo a bolle è lo stesso del metodo per selezione, cioè dati N elementi del vettore, bisogna trovare l'elemento min del vettore e portarlo al 1° posto, poi trovare l'elemento min degli N-1 elementi rimanenti del vettore e portarlo al 2° posto, poi trovare l'elemento min degli N-2 elementi del vettore e portarlo al 3° posto ecc.

# **metodo di ordinamento per bolle, gli elementi inseriti nel vettore in modo crescente e stampi a video in un'altra listbox il vettore ordinato.**

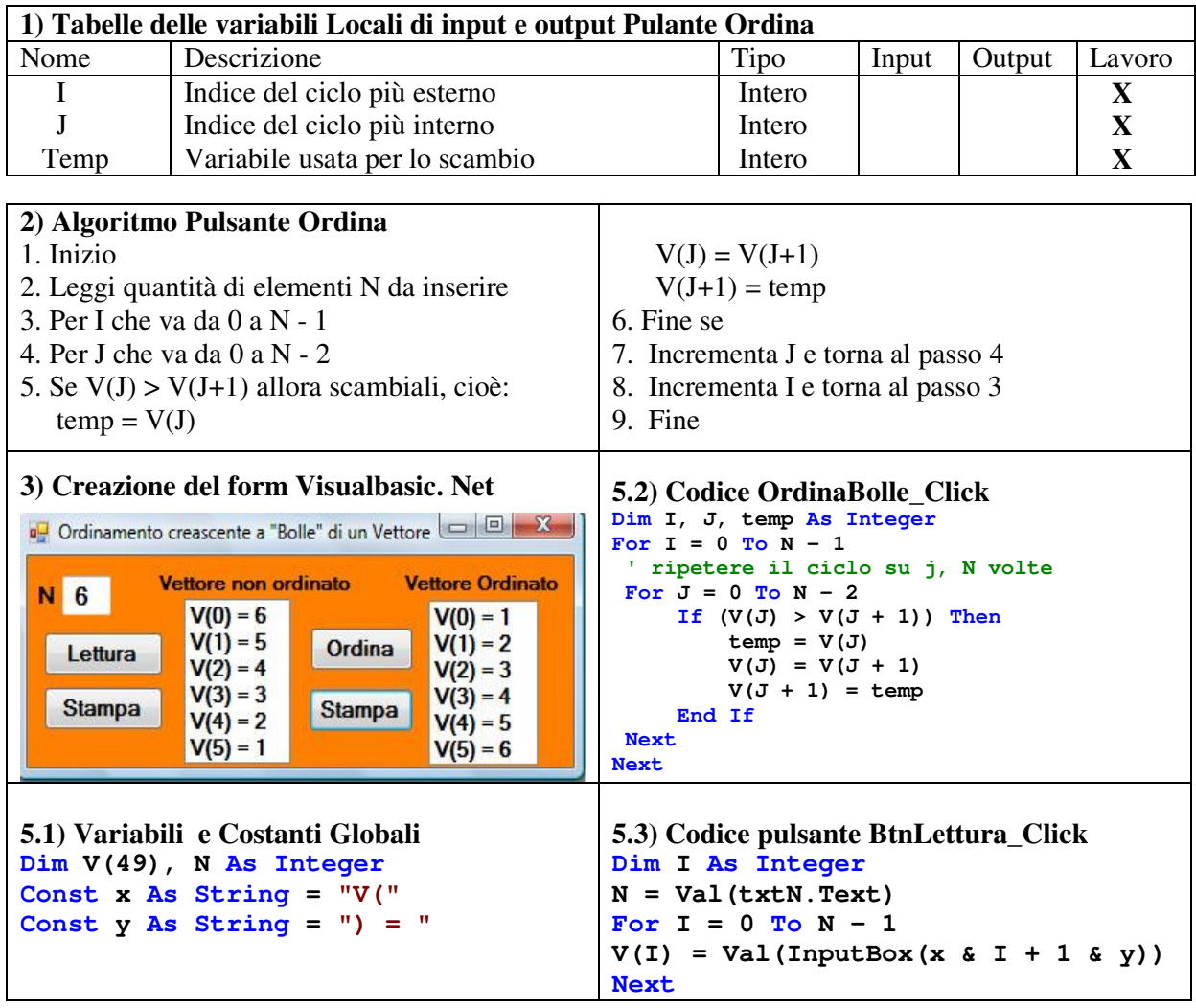

#### **Ricerca binaria o dicotomica**

**Essa prevede che il vettore di N elementi sia ordinato. Esso usa il metodo che noi usiamo per cercare una parola nel dizionario o un numero telefonico nell'elenco telefonico poiché sia il dizionario e sia l'elenco telefonico sono ordinati in ordine crescente.** 

# **Il metodo è il seguente:**

**Sia V un vettore ordinato di N elementi ordinato in ordine crescente seguente:** 

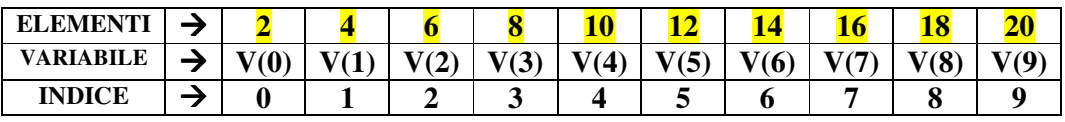

**- sia Num = 2 l'elemento da cercare nel vettore V** 

**- siano le variabili: sx, c ed dx rispettivamente le variabili che in V indicano la 1) posizione, cioè quella più a sinistra, la posizione centrale e l'ultima posizione, cioè quella più a destra** 

**- si calcola la posizione centrale: c = int (sx + dx) / 2** 

- **se Num = V(c), l'elemento Num è stato trovato altrimenti**
- **se Num < V(c), l'elemento non si troverà alla destra di V(c) e, quindi, è logico spostare la ricerca nel sottovettore di sinistra, assegnando alla variabile dx, il valore c-1;**

 **altrimenti Num è > V(c), e , quindi, l'elemento Num non si troverà alla sinistra di V(c) e, quindi, è logico spostare la ricerca nel sottovettore di destra, assegnando ad sx, il valore c+1;** 

In tal caso Num = 2, c = int  $(0 + 9) / 2 = 4$ ;  $V(c) = 10$ , quindi condizione Num <  $V(c)$  è vera **allora dx = c - 1 = 3 e il metodo si riconduce al calcolo dell'elemento Num nel sottovettore di sinistra seguente:** 

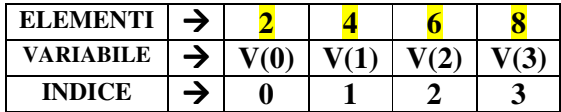

**- si calcola di nuovo la posizione centrale: c = int ( 0 + 3) / 2 = 1 e nuovamente si calcola V(c) = 4 e si osserva che ancora una volta Num < V(c), allora l'elemento Num sicuramente non si troverà alla destra di V(c) e, quindi, è logico spostare la ricerca nel sottovettore di sinistra, assegnando alla variabile dx, il valore c-1; cioè dx = 0 e il metodo si riconduce al calcolo dell'elemento Num nel sottovettore di sinistra, costituito da un solo elemento, seguente:** 

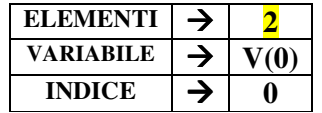

**- si calcola di nuovo la posizione centrale: c = int ( 0 + 0) / 2 = 0 e nuovamente si calcola V(c) = 2 e si osserva che stavolta Num = V(c), allora l'elemento Num è stato trovato<sup>6</sup> . Fine** 

**Operazione 7 (ricerca binaria) Trovare un algoritmo che legga un vettore V di N numeri interi e l'ho stampi a video in una listbox. Successivamente ordini gli elementi inseriti nel vettore in modo crescente e stampi a video in un'altra listbox il vettore ordinato. Successivamente legga un elemento Num da ricercare e l'ho ricerchi nell'array ordinato stampando la sua posizione se trovato o la posizione -1 se non è stato trovato.** 

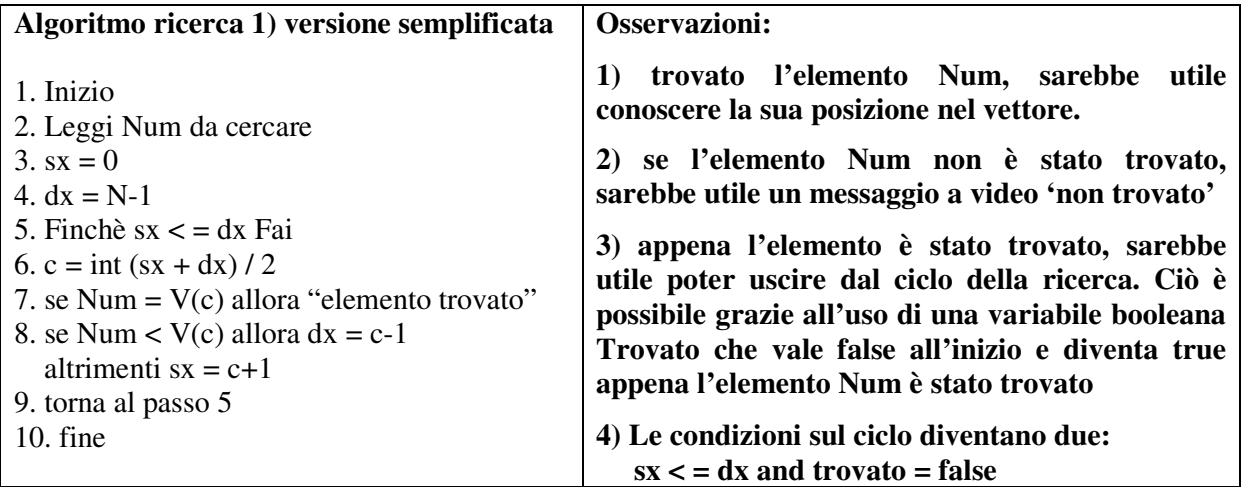

 6 Scegliendo come elemento da cercare quello più a sinistra del vettore, cioè V(0) = 2, il metodo si riconduce sempre al sottovettore più a sinistra. Per far notare ai ragazzi che nella ricerca dell'elemento ci si sposta anche nel sottovettore di destra si deve prendere come elemento da cercare non l'estremo a sinistra ma un elemento più centrale.

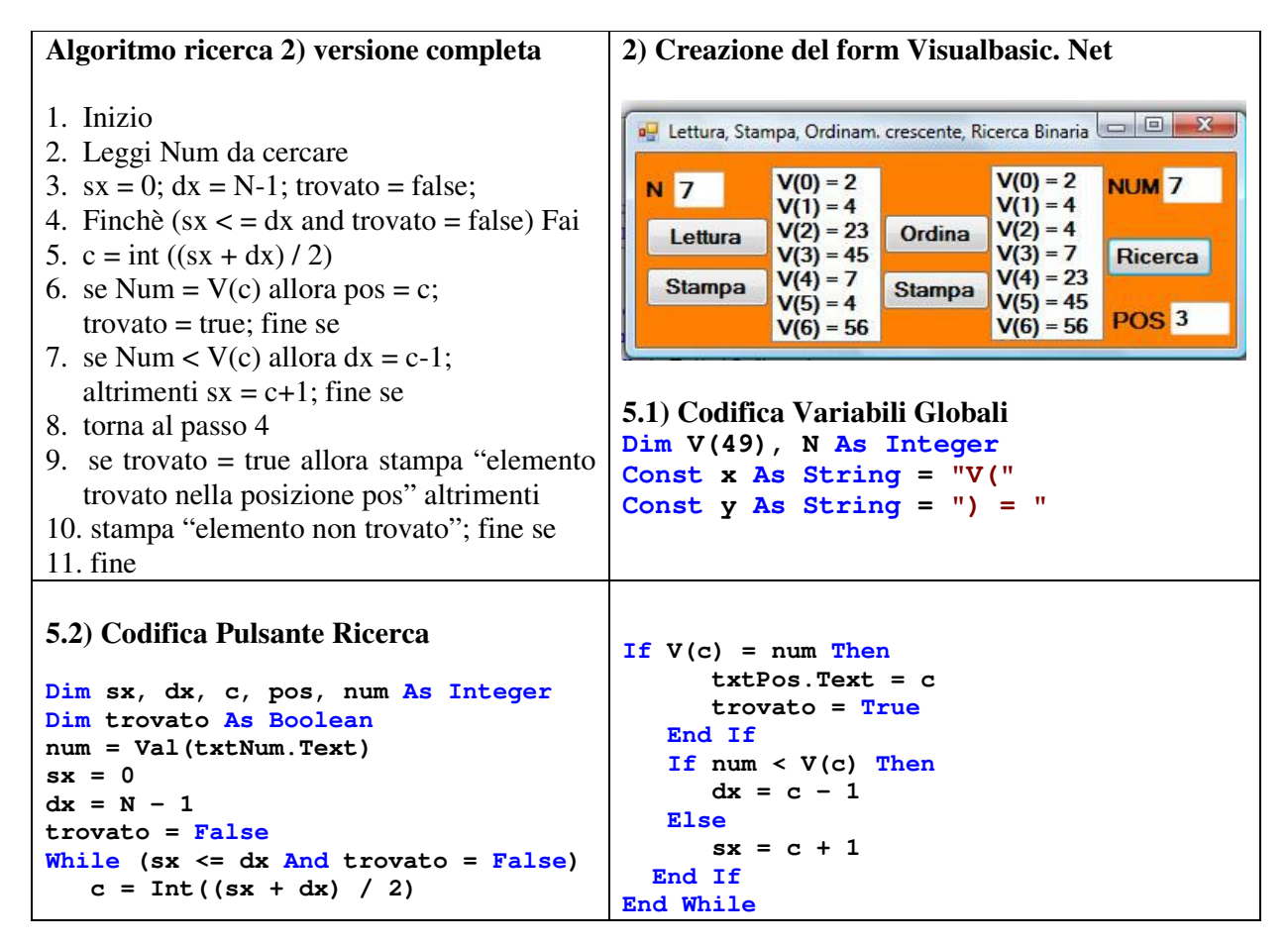

#### **Rotazione del vettore**

**Essa è l'operazione attraverso la quale sono spostati di una posizione verso sinistra o verso destra, tutti gli elementi del vettore.** 

**Nella rotazione a sinistra, si conserva il 1) elemento del vettore, in posizione I=0, in una variabile temporanea temp, per I = 1 a N-1, si effettua uno shift verso sinistra dei restanti elementi rimanenti (V(I) = V(I+1)) e si salva nell'ultimo elemento del vettore, il 1) elemento memorizzato in temp.** 

**Nella rotazione a destra, si conserva l'ultimo elemento del vettore, a posizione I=N-1, in una variabile temporanea temp, per I = N-1 a 1, si effettua uno shift verso destra dei restanti**  elementi rimanenti  $(V(I) = V(I-1))$ , si salva nel primo elemento del vettore, l'ultimo elemento **memorizzato in temp.** 

**Operazione 8 (rotazione a sx e a destra) Trovare un algoritmo che legga in 10 textbox i 10 elementi interi di un vettore V. Stampare in altre 10 textbox, la rotazione di uno step verso destra degli elementi del vettore e in altrettante 10 textbox la rotazione di uno step verso sinistra degli elementi del vettore.** 

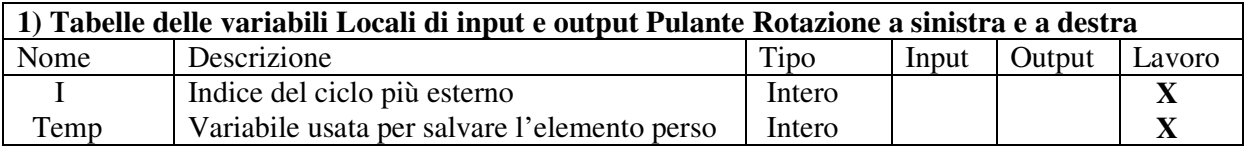

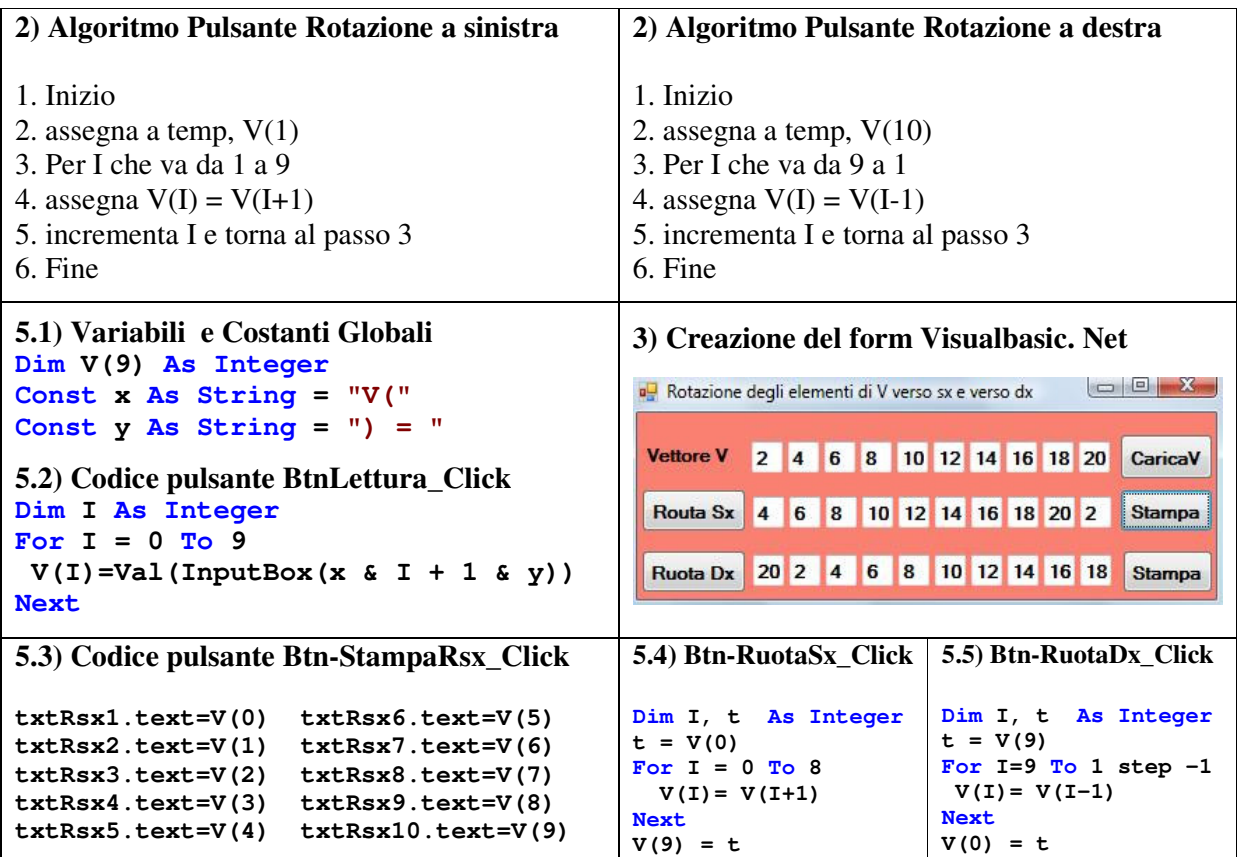

**Esercizi di rinforzo sugli array monodimensionali** 

**PROBLEMA 1 -Trovare un algoritmo che letto un vettore V di N numeri interi, stampi a video in una listbox tutti gli elementi del vettore che hanno indice (cioè posizione) pari.<sup>7</sup>**

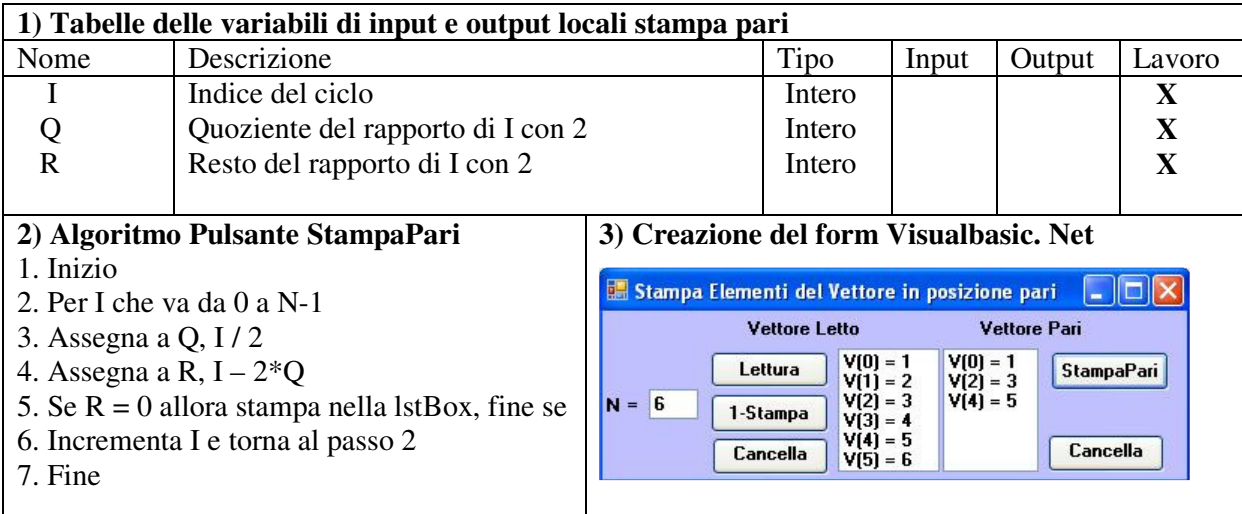

 7 Varianti di tale problema: 1) sommare o moltiplicare tutti gli elementi del vettore ad indice pari; 2) sommare o moltiplicare tutti gli elementi pari o dispari del vettore; 3) creare un 2 array di soli elementi pari e un 3 array di soli elementi dispari.

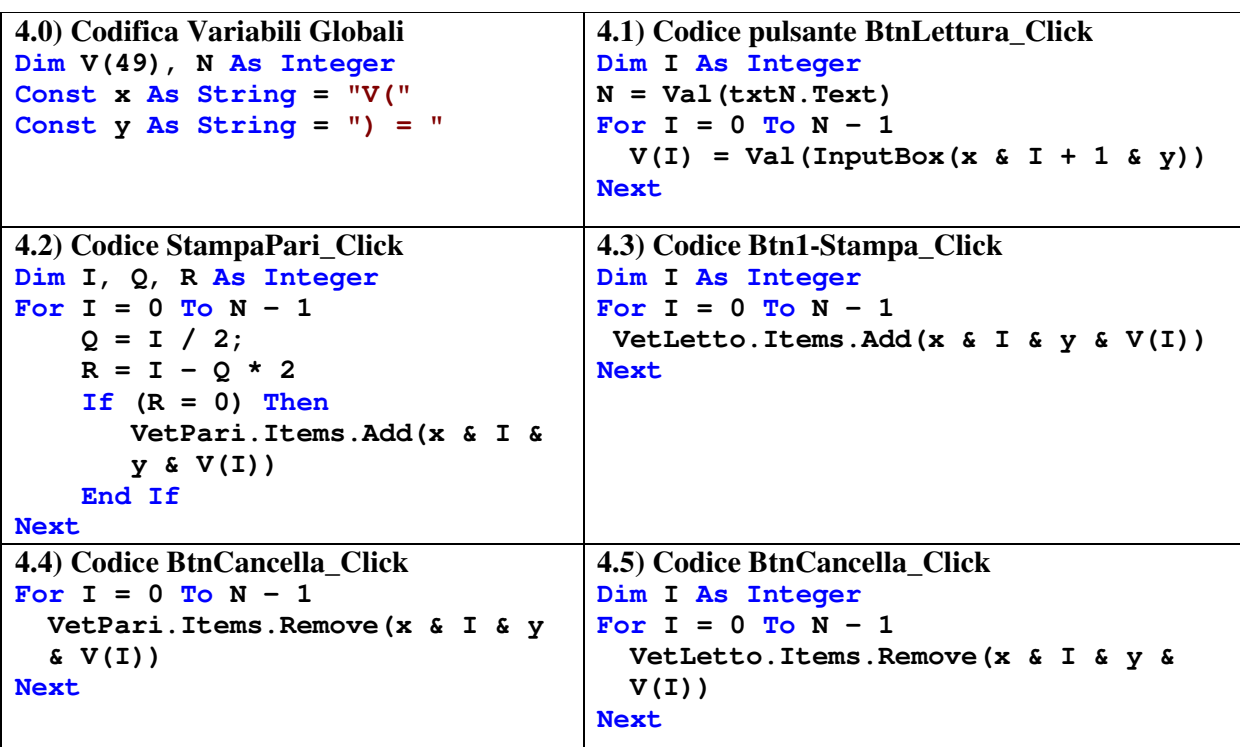

**PROBLEMA 2 -Trovare un algoritmo che letto un vettore V di N numeri interi, stampi a video la posizione del massimo e del minimo elemento del vettore.** 

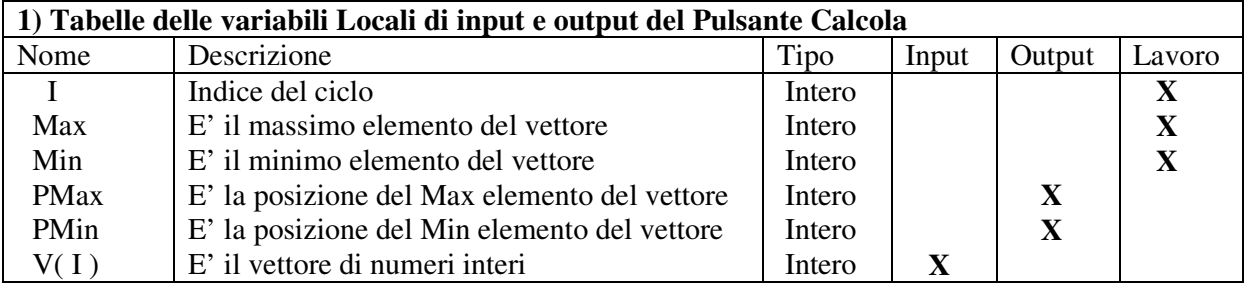

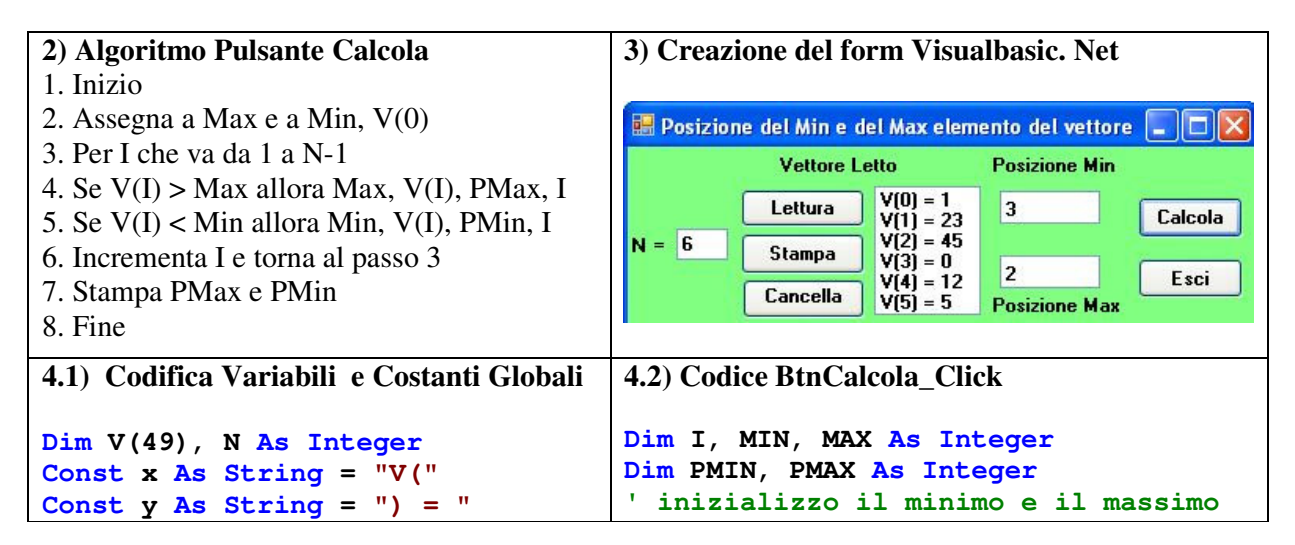

**"Dal problema all'algoritmo al form VBasic .Net – "Array 1-dim e con record " Prof. M. Simone - ITCG "Lener" - Classe 4Gx – Marcianise - A.S. 2011 /12**

```
4.3) Codice pulsante BtnLettura_Click 
Dim I As Integer 
N = Val(txtN.Text) 
For I = 0 To N - 1V(I) = Val(InputBox(x & I + 1 & \dots) y)) 
Next
4.4) Codice pulsante BtnStampa_Click 
Dim I As Integer 
For I = 0 To N - 1 lstVet.Items.Add(x & I & y & 
  V(I)) 
Next
                                           ad un valore iniziale
                                       MIN = V(0) 
                                       MAX = V(0) 
                                       For I = 1 To N - 1If V(I) > MAX ThenMAX = V(I) PMAX = I 
                                             End If 
                                             If V(I) < MIN Then 
                                               MIN = V(I) PMIN = I 
                                             End If 
                                       Next 
                                       txtPMax.Text = PMAX 
                                       txtPMin.Text = PMIN
```
**PROBLEMA 3 - Trovare un algoritmo che letto un vettore V di N numeri interi, calcoli la loro media e la stampi a video e successivamente conti e stampi quanti numeri superano la media**

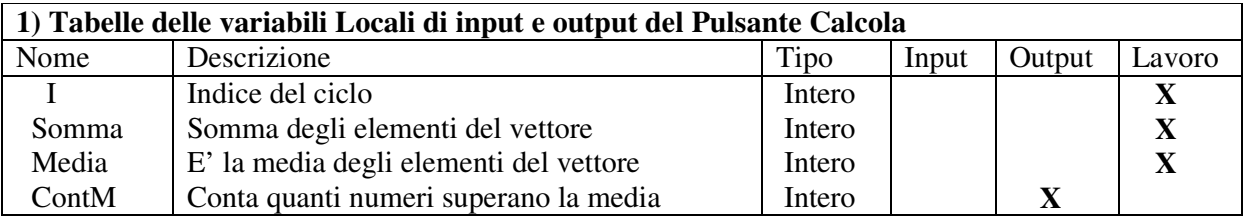

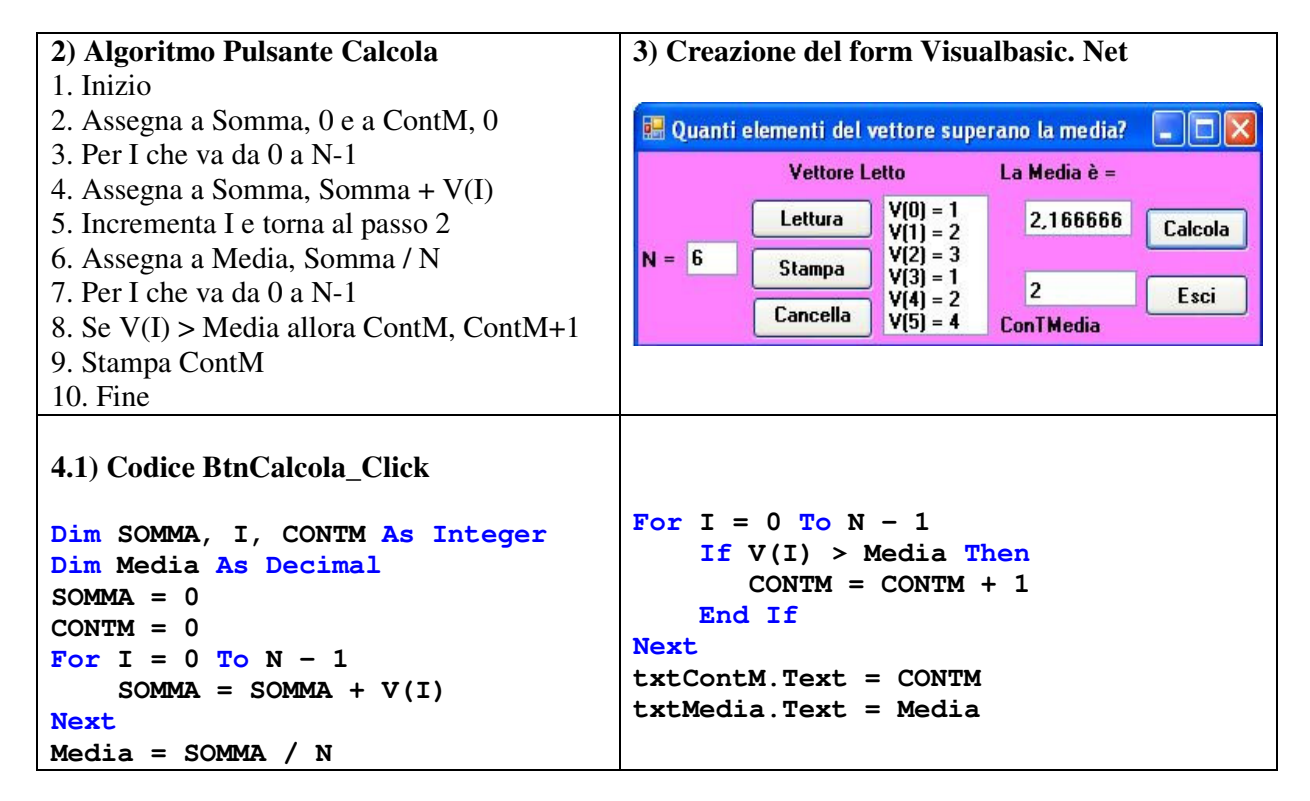

**Problema 4 - Letti due vettori V1( ) e V2( ), calcolare il vettore prodotto Prod ( ) e il vettore somma Som( ) che sono il prodotto e la somma vettoriale dei due vettori V1( ) e V2( ).<sup>8</sup>**

<sup>&</sup>lt;sup>8</sup> Varianti di tale problema: 1) calcolare il vettore dei quadrati 2) il vettore dei cubi; 3) il vettore differenza

**Suggerimento: Array di input**: V1 (1, 2, 3, 4, 5) e V2 (5, 4, 3, 2, 7)

**Array di Output**: Prod (5, 8, 9, 8, 35) e Som ( 6, 6, 6, 6, 12)

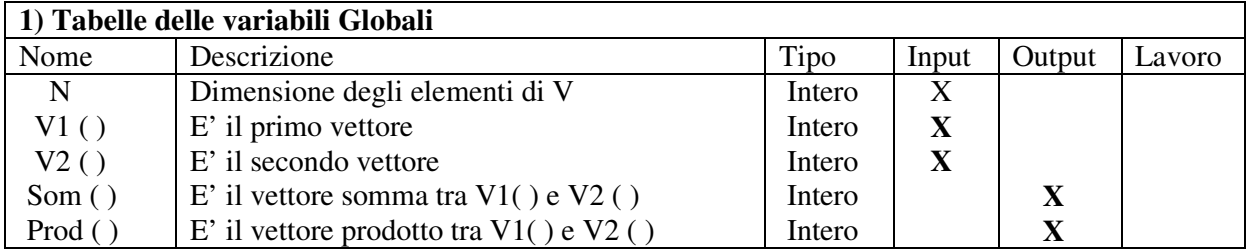

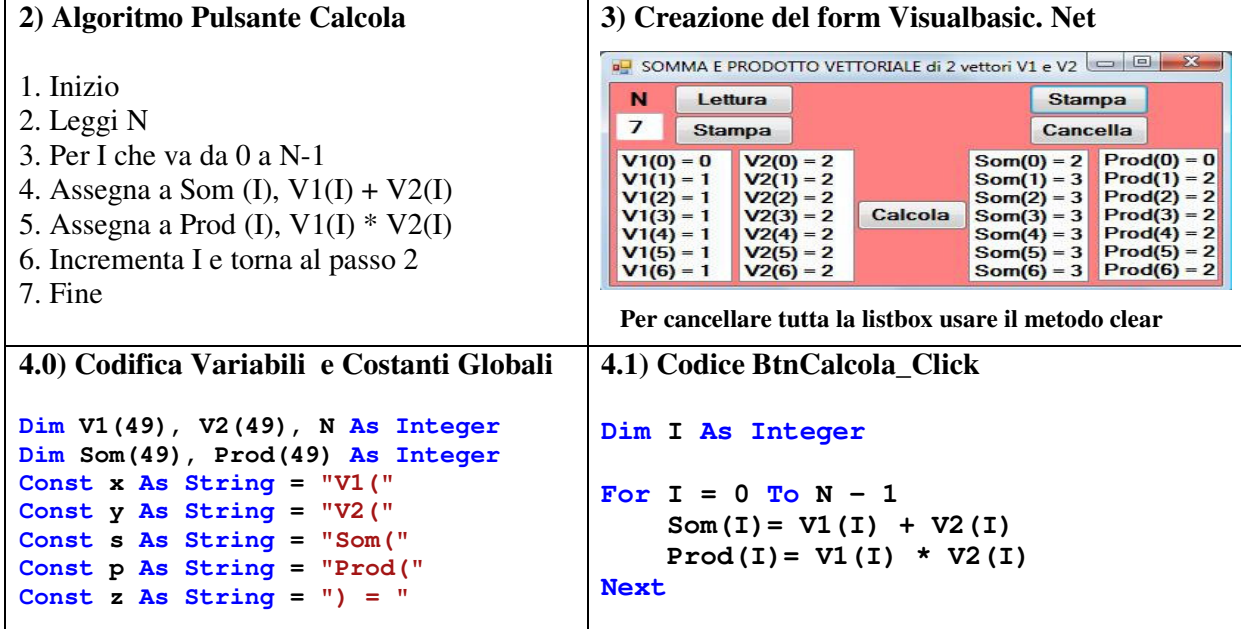

**Problema 5 - Letto un vettore V( ) di N interi, calcolare il vettore Vpari ( ) costituito da tutti gli elementi pari di V ( ) e il vettore Vdisp ( ) costituito da tutti gli elementi dispari di V ( ) e**  stamparli a video.<sup>9</sup>

**Suggerimento: Array di input**: V (1, 2, 3, 4, 5, 6)

```
 Array di Output: Vpari (2, 4, 6) e Vdisp ( 1, 3, 5)
```
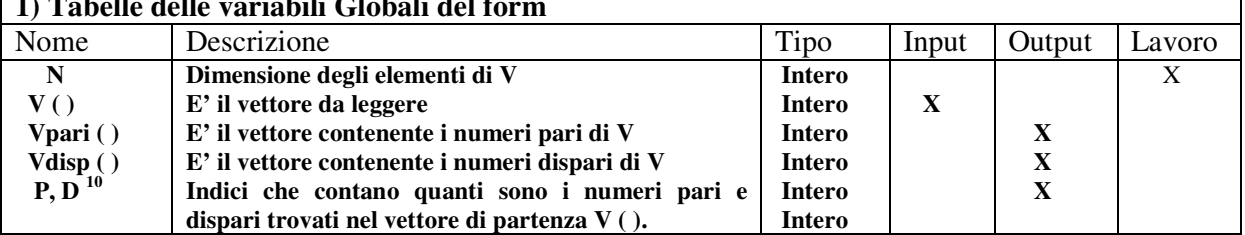

```
1) Tabelle delle variabili Globali del form
```
<sup>9</sup> **Varianti di tale problema:**

<sup>1)</sup> a partire da V ( $\overline{)}$  calcolare il vettore dei positivi Vpos ( $\overline{)}$  e quello dei negativi Vneg ( $\overline{)}$ ;

<sup>2)</sup> a partire da V ( ) calcolare il vettore degli elementi di V ( ) che hanno indice i pari Vipari ( ) e quello degli elementi di V ( ) che hanno indice i dispari Vidisp ( ).

<sup>&</sup>lt;sup>10</sup> Esse nel codice sono dichiarate come variabili globali, poiché una volta calcolate dinamicamente nel pulsante calcola, rappresentando le dimensioni dei vettori vpari e vdisp, serviranno nel pulsante stampa, per stampare vpari () e vdisp ()

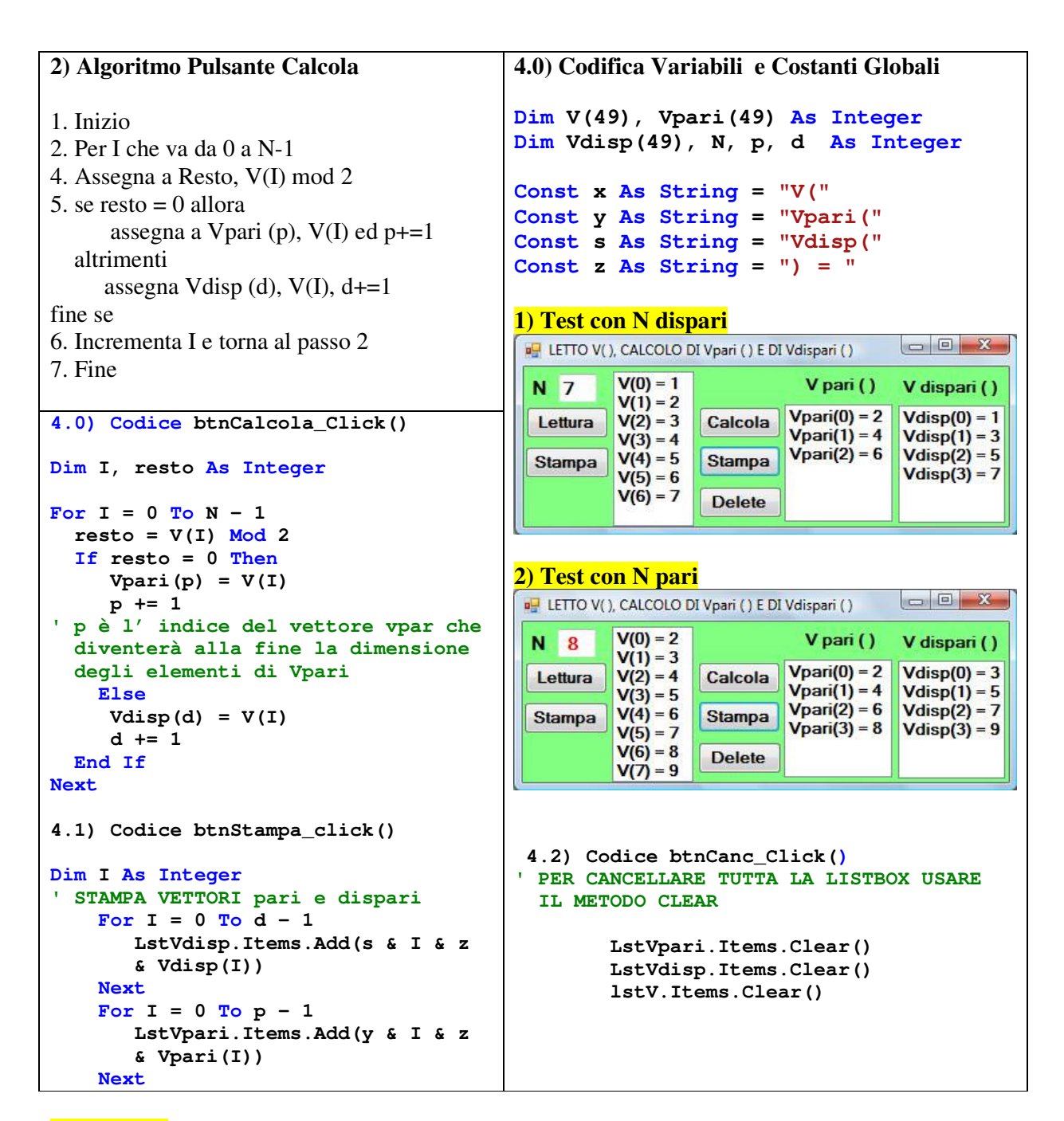

**Problema 6 - Scrivere un programma che ricevuto in input un array di interi, restituisce in output l'array di interi contenenti i numeri riversati<sup>11</sup>**

(Suggerimento: Array V di input: (12, 2, 3, 24, 9, 102); Array V di output: (102, 9, 24, 3, 2,12) )

| 1) Tabelle delle variabili |                                             |               |       |        |             |  |
|----------------------------|---------------------------------------------|---------------|-------|--------|-------------|--|
| Nome                       | Descrizione                                 | Tipo          | Input | Output | Lavoro      |  |
|                            | Indice del ciclo                            | <b>Intero</b> |       |        |             |  |
| V()                        | E' vettore normale e poi riversato          | <b>Intero</b> | X     |        |             |  |
| <b>Temp</b>                | Indica il valore usato per lo scambio       | <b>Intero</b> |       |        | $\mathbf X$ |  |
| <b>Centro</b>              | Contiene il valore centrale, fine del ciclo | <b>Intero</b> |       |        | $\mathbf X$ |  |
| <b>Ultimo</b>              | Contiene il valore simmetrico dell'indice I | <b>Intero</b> |       |        | $\mathbf X$ |  |

<sup>&</sup>lt;sup>11</sup> Non bisogna stampare gli elementi del vettore all'incontrario ma scambiarli di posto nello stesso array

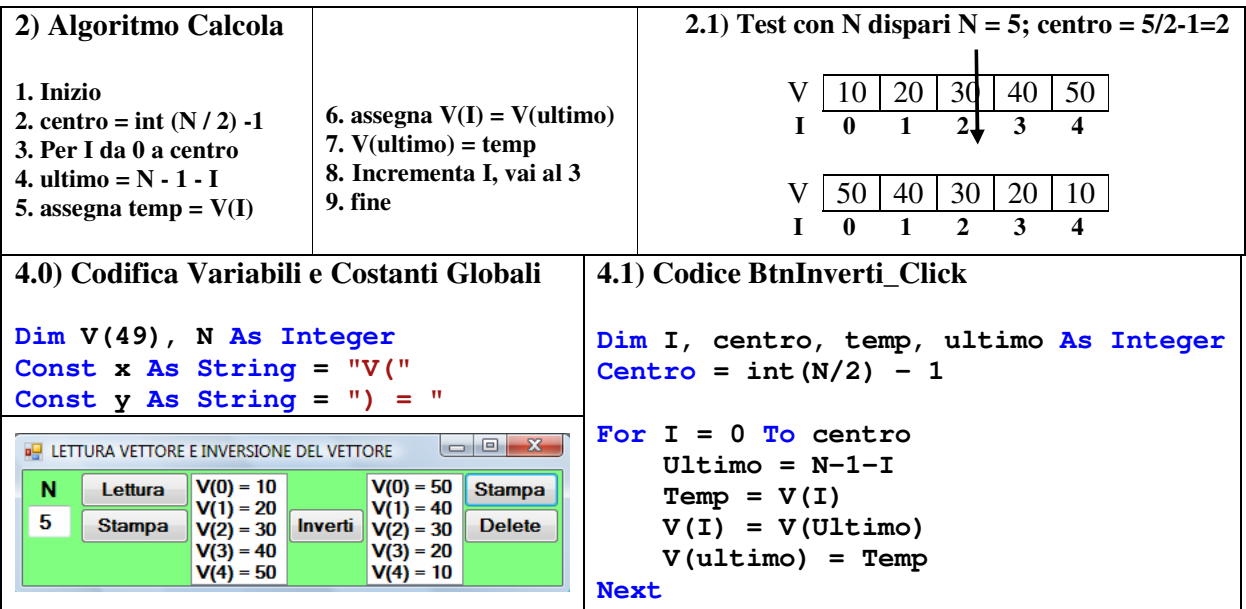

# **Problema 7 - Scrivere un programma che ricevuto in input una frase di 80 caratteri, stampi a video il numero di vocali di cui essa è costituita.**

(Suggerimento: Se frase = "la mia casa è bella"  $\rightarrow$  numero vocali = 8)

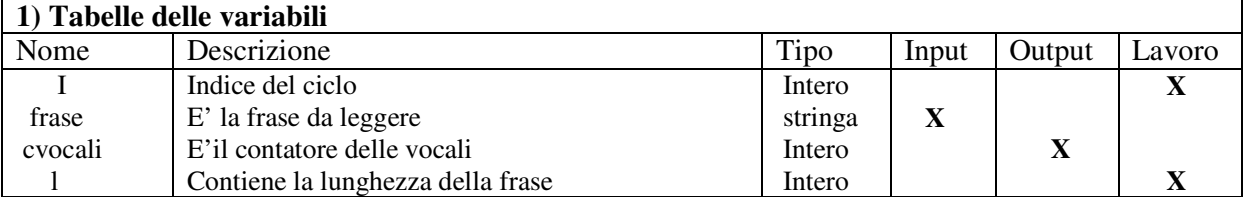

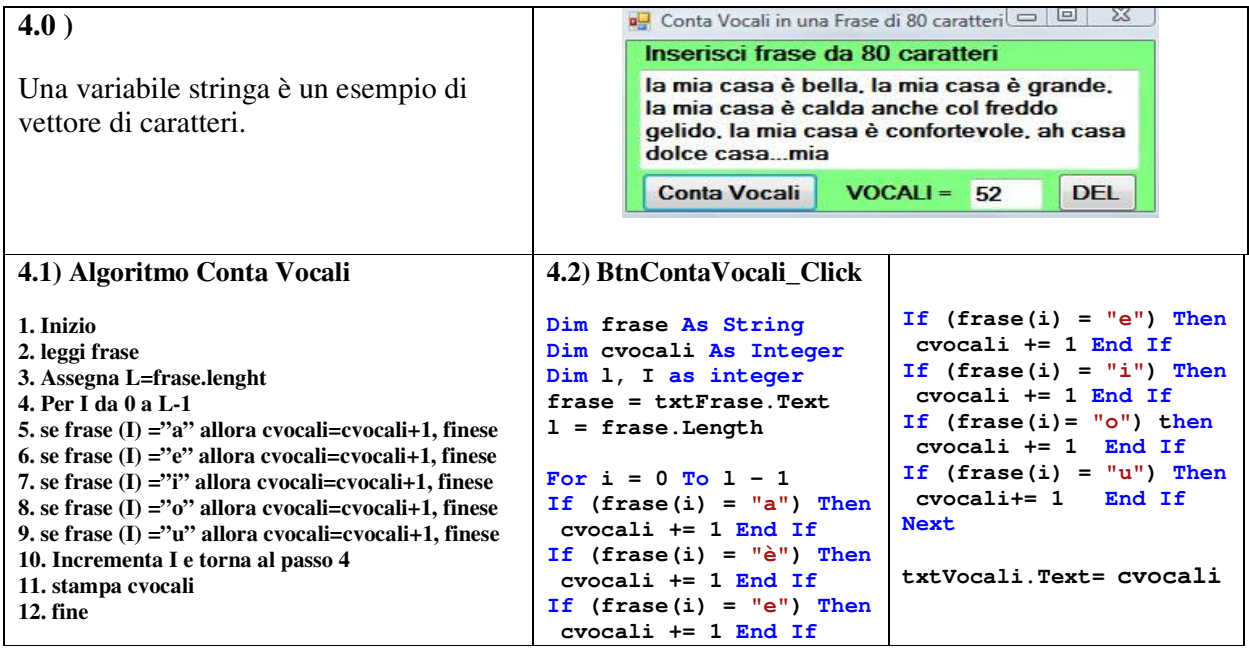

**Problema 7.bis - Scrivere un programma che ricevuto in input una frase di 80 caratteri, calcoli quante vocali a, quante vocali e, quante vocali i, quante vocali o ed quante vocali u e stampi a video il contatore della la vocale più frequente e quello della vocale meno frequente.**  (Suggerimento: Se frase = "la mia casa si trova a Belluno"  $\rightarrow$  (vocale più frequente = ca = 8)

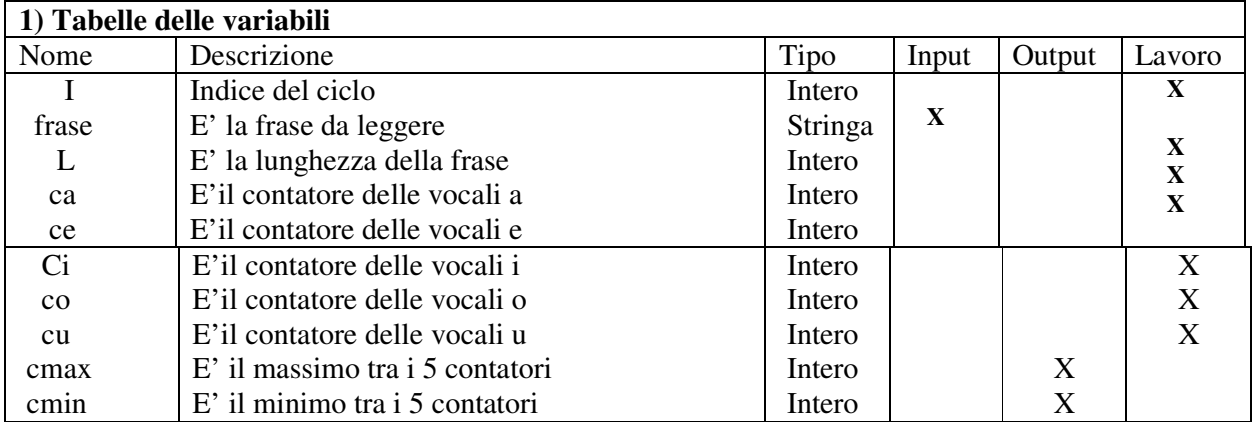

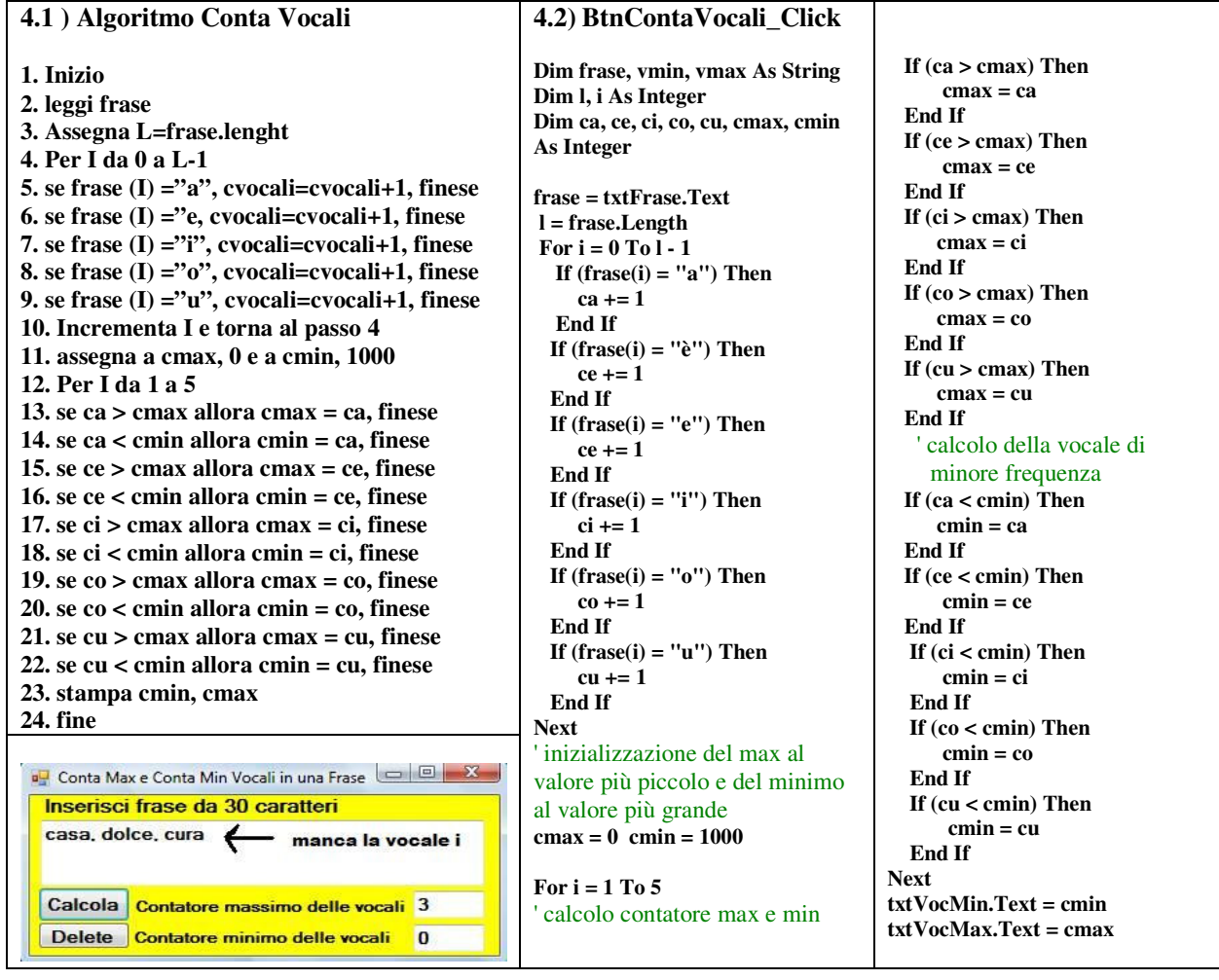

# **Definizione di Vettori Paralleli**

**Due vettori V1 e V2 si dicono paralleli quando gli elementi corrispondenti sono correlati tra di loro, cioè quando il 1° elemento di V1 è associato al 1° elemento di V2, il 2° elemento di V1 è associato al 2° elemento di V2, …,l'ultimo elemento di V1 è associato all'ultimo elemento di V2.** 

**Esempio: Sia V1 = VNomi, il vettore dei nomi degli attaccanti dei calciatori di serie A e sia V2 = VGol il vettore dei gol segnati da ciascun attaccante. Supponiamo che essi siano paralleli, cioè tra essi vi sia l'associazione seguente:** 

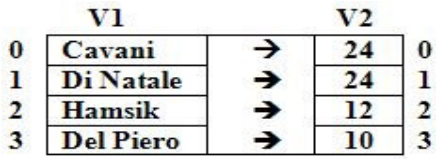

# **Caratteristiche dei vettori paralleli**

**1) nella lettura dei vettori paralleli, l'indice I è incrementato solo dopo che da tastiera sono state inserite entrambe le informazioni, nome e gol, relative al calciatore.** 

**2) se in uno dei 2 vettori è effettuato uno scambio di posto tra due suoi elementi, tale scambio deve essere assolutamente eseguito nell'altro, per evitare l'inconveniente che il numero di gol di un calciatore, venga attribuito ad un altro calciatore.** 

**3) cercando ad es. un elemento nel 1° vettore è possibile trovare per associazione subito l'elemento corrispondente nel 2° vettore.** 

**PROBLEMA 1. Utilizzare 2 vettori cosiddetti paralleli. Trovare un algoritmo che letti: un 1) vettore VNomi di N nomi di attaccanti di serie A del campionato di calcio 2010 / 2011 e un 2) vettore VGol di N interi contenente il numero di gol segnati da ciascun attaccante, stampi a video il nome dell'attaccante che ha segnato più gol e il nome dell'attaccante che ha segnato meno gol.**

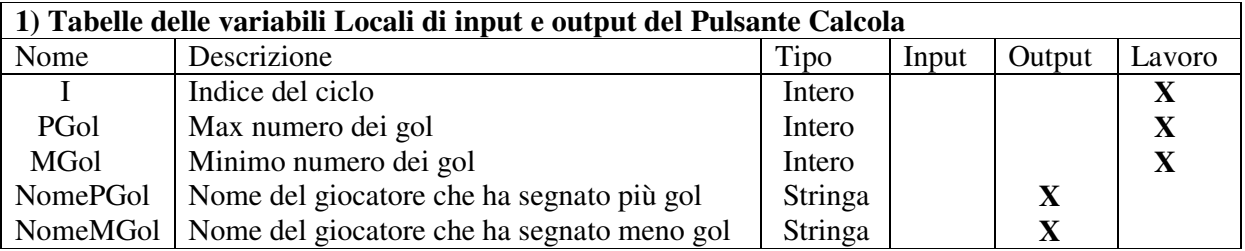

# **2) Algoritmo Pulsante Calcola**

- 1. Inizio
- 2. Assegna a PGol il valore iniziale 0 e a MGol il valore iniziale 100
- 3. Per I che va da 0 a N-1
- 4. se V(I) > PGol allora assegna PGol, VGol (I) e a NomePGol, VNome (I), fine se
- 5. se V(I) < MGol allora assegna MGol, VGol (I) e NomeMGol, VNome (I), fine se
- 6. Incrementa I e torna al passo 3
- 7. Stampa NomePGol e NomeMGol
- 8. Fine

#### **3) Creazione del form Visualbasic. Net** Vettori Paralleli: VNomi di calciatori di serie A e VGol ad esso associato **Vettore Gol** Nome + Gol Vettore Nomi  $V(0) = Inzaghi$  $V(0) = 7$ Lettura Lettura Cavani Calcola V(1) = Del Piero  $V(1) = 6$  $= 5$ **Stampa**  $V(2) = C$ avani  $V(2) = 26$ **Stampa Del Piero** Esci  $V(3) =$  Hamsik  $V(3) = 12$ **Delete Delete**  $V(4) = Di **N** at a **le**$  $V(4) = 24$ Nome - Gol

**"Dal problema all'algoritmo al form VBasic .Net – "Array 1-dim e con record " Prof. M. Simone - ITCG "Lener" - Classe 4Gx – Marcianise - A.S. 2011 /12**

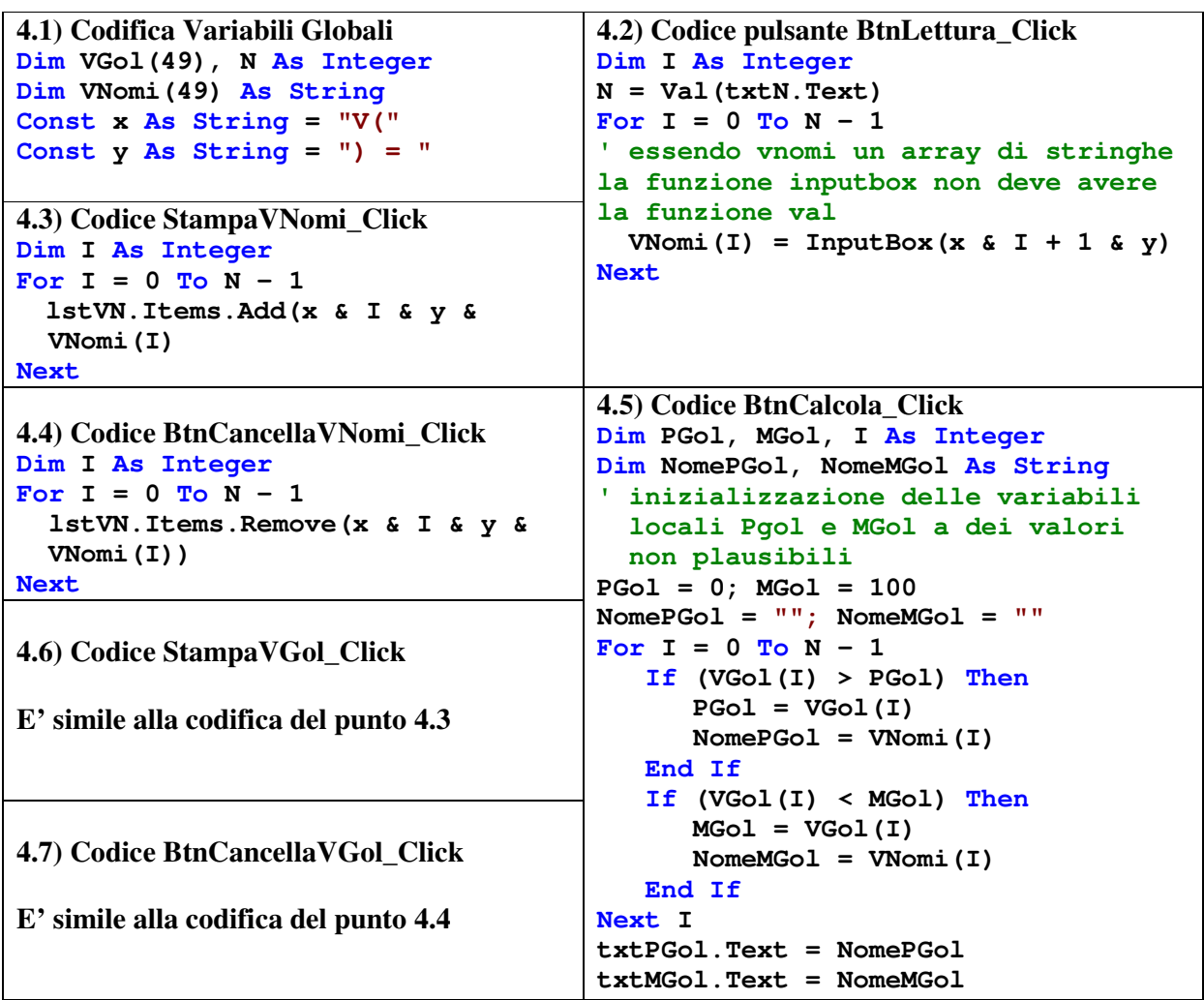

**PROBLEMA 2<sup>12</sup> . Utilizzare 2 vettori cosiddetti paralleli. Leggere due vettori: un 1) vettore Vnomi di N nomi di alunni che studiano informatica e un 2) vettore Vvoti di N voti in informatica nell'ultima verifica scritta. Ordinare in modo crescente il vettore Vvoti e stampare a video il nome dell'alunno che preso il voto maggiore.** 

# **Suggerimento**

 $\ddot{\phantom{a}}$ 

**Durante l'ordinamento crescente del vettore di voti Vvoti, ad ogni scambio effettuato sul vettore Vvoti, si procede a fare lo stesso scambio anche nel vettore di nomi Vnomi. Alla fine dell'ordinamento del vettore Vvoti, il voto maggiore dell'alunno si troverà nell'ultimo elemento del vettore Vvoti e per associazione anche il nome dell'alunno, con voto maggiore, si troverà nell'ultimo elemento del vettore Vnomi. A tal punto basta selezionarlo e stamparlo.** 

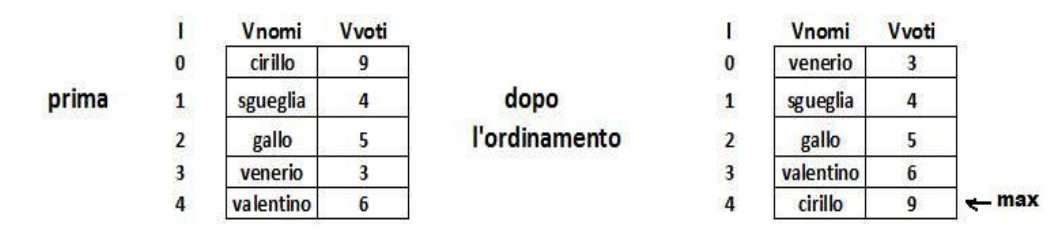

<sup>12</sup> **Variante di tale problema:** Utilizzare 2 vettori cosiddetti paralleli. Leggere due vettori: un 1) vettore Vnap di N parole napoletane e un 2) vettore Veng di N parole in inglesi contenenti le traduzioni in inglese delle parole in napoletano. Letta una parola in napoletano, cercarla nel vettore Vnap e se è presente, stampare la sua posizione e il nome della parola in inglese a cui corrisponde.

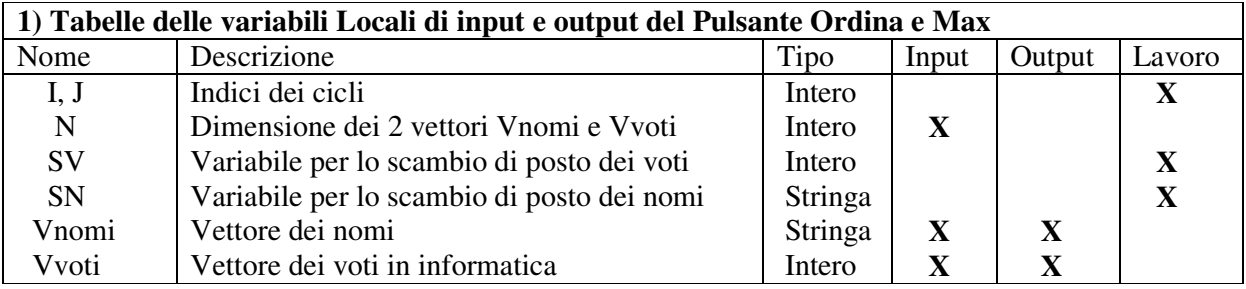

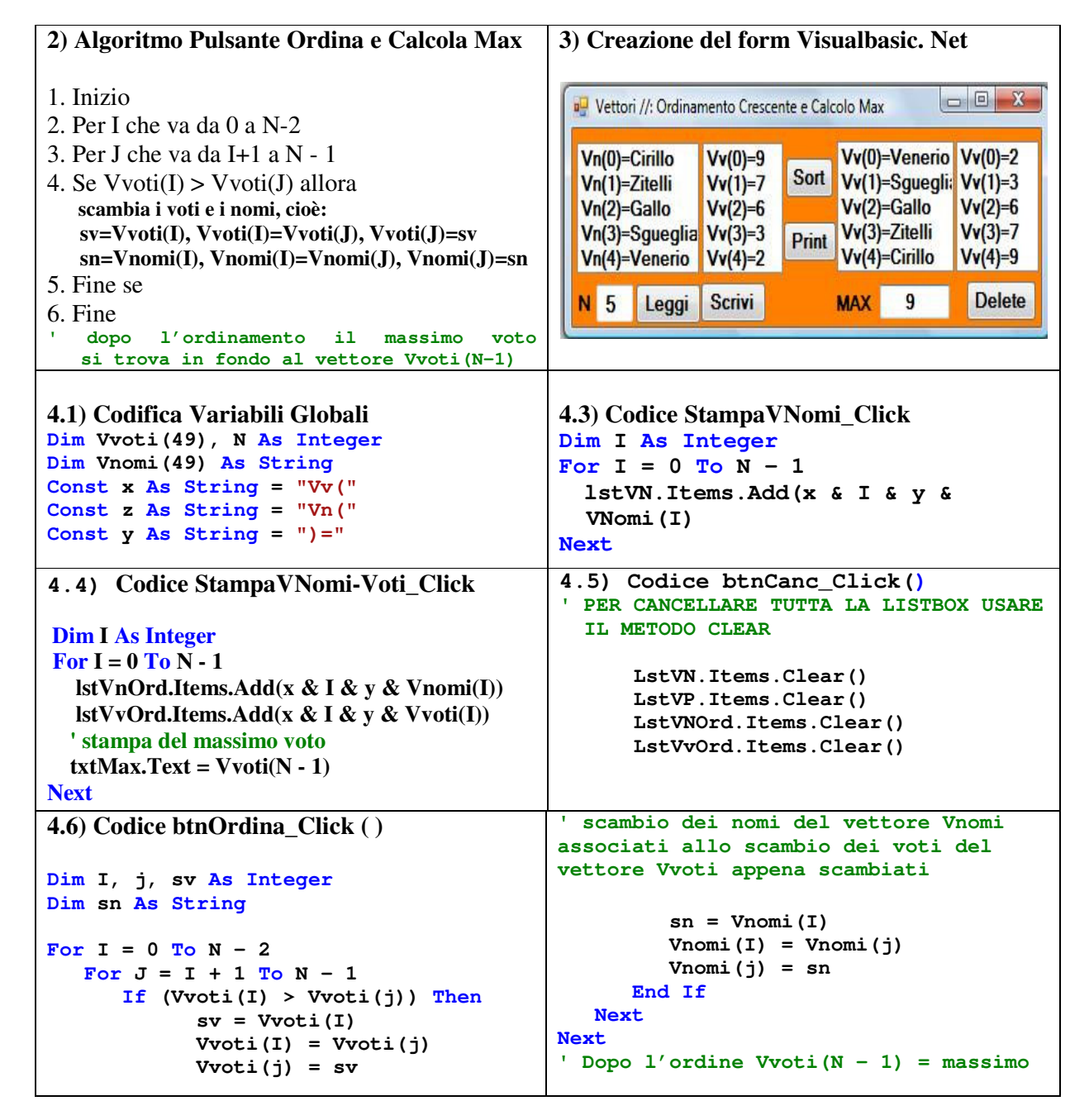

# **Problema<sup>13</sup>: Con gli array è possibile gestire facilmente collezioni di variabili anche di tipo diverso?**

 $\ddot{\phantom{a}}$ 

<sup>&</sup>lt;sup>13</sup> All'inizio della dispensa abbiamo detto che il vantaggio dell'uso dell'array è gestire facilmente una collezione di variabili dello stesso tipo. Ebbene, questo è anche uno svantaggio o limite degli array. Per tal motivo i programmatori

## **Esempio**

Immaginiamo di voler gestire delle schede anagrafiche degli alunni della nostra scuola e supponiamo per semplicità che ogni scheda anagrafica abbia solo le seguenti informazioni: cognome, nome ed età.

Come potremmo memorizzare tutti questi dati? Per memorizzare i dati potremmo usare 3 vettori paralleli avendo una situazione di questo tipo:

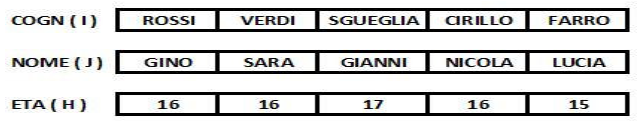

E se le schede anagrafiche contenessero più di tre informazioni, com'è nella realtà, cioè: sezione, telefono e sesso, ecc. come potremmo memorizzare tutti questi dati?

Per memorizzare tutti i dati potremmo usare 6 vettori paralleli avendo una situazione di questo tipo:

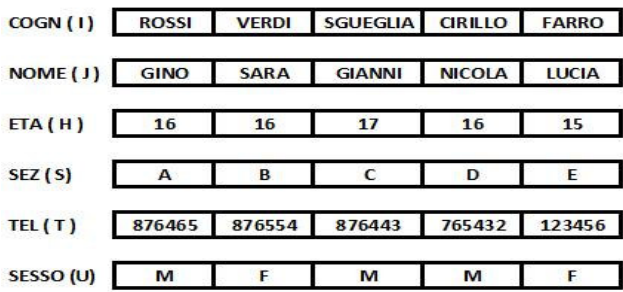

avendo i seguenti problemi di gestione dei dati:

- Se dobbiamo cancellare un cognome dell'array cognome, dobbiamo cancellare tutti i valori corrispondenti ad esso anche negli altri array
- Volendo mettere in ordine alfabetico l'array dei cognomi, dobbiamo prestare molta attenzione a spostare in ordine anche i nomi, le età, le sezioni, i telefoni e il sesso.
- Volendo passare i dati di questo elenco di alunni ad un sottoprogramma dovremmo utilizzare un parametro per ognuno dei 6 array, avendo cosi le intestazioni dei sottoprogrammi lunghe e scomode da gestire e gli errori sarebbero in agguato facilmente.

# **Definizione di Record**

Esso è una struttura dati avente le seguenti caratteristiche:

- **è individuata da un nome**
- è costituita da un insieme **finito** di vari elementi, detti **campi**
- **i campi sono** individuati da **un nome e da un tipo** di dato anche diverso da campo a campo<sup>14</sup>
- i campi sono connessi logicamente tra loro, nel senso che devo riguardare uno stesso argomento.

#### **Esempio di Record Alunno**

 $\ddot{\phantom{a}}$ 

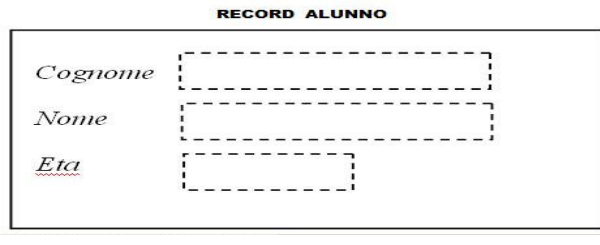

hanno creato una struttura dati più generica, che permettesse di gestire, con un unico nome, una collezione di variabili anche di tipo diverso, cioè il record.

<sup>&</sup>lt;sup>14</sup> Il tipo diverso da campo a campo è il vantaggio principale di questa struttura dati

# **L'esempio alunno è un record infatti:**

- ha un nome che è alunno
- è costituito da un numero finito di campi che sono 3;
- i campi sono di tipo diverso: nome, cognome sono di tipo stringa e il campo età è di tipo intero
- tutti e 3 i campi sono correlati ad uno stesso argomento, poiché riguardano i dati di un alunno.

## **Dichiarazione di una struttura record in VisualBasic.Net**

Essa è composta di due fasi:

1) fase della dichiarazione della struttura record che ci serve, da inserire in un modulo<sup>15</sup>

2) fase di dichiarazione della variabile di tipo record

## **Esempio1**

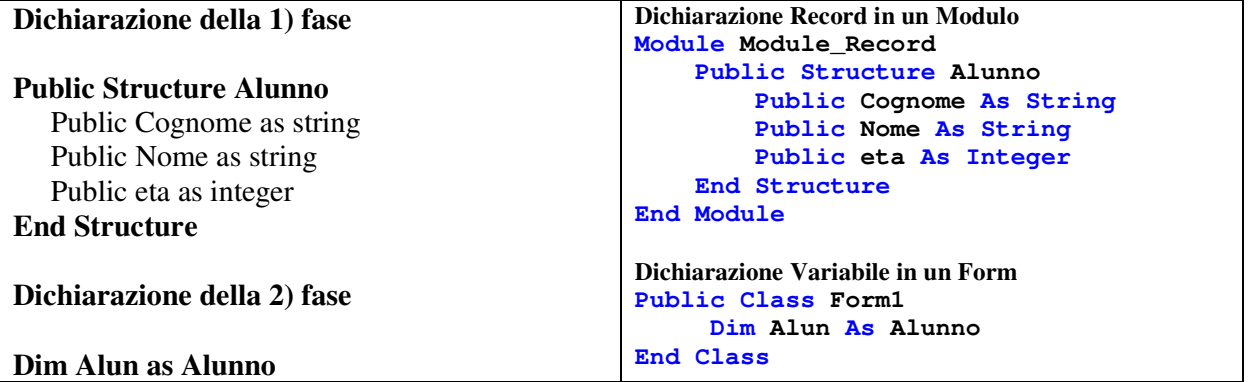

#### **Esempio2**

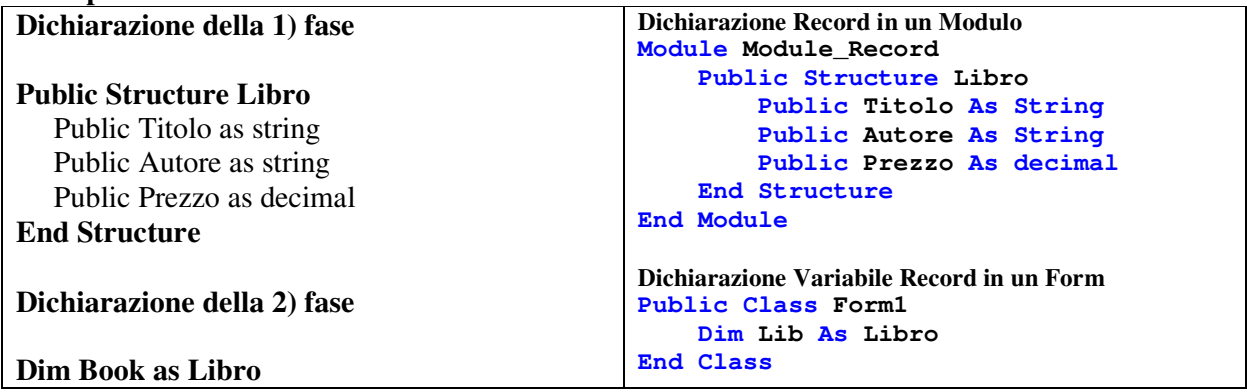

# **Come s'identificano i campi del record all'interno del programma?**

S'identificano usando il nome della variabile di tipo record e usando il nome del campo, separati dal punto. Ad esempio: Alun.Cognome; Alun.Eta oppure Book.Titolo e Book.Prezzo

**Come si aggiorna un record con nuovi valori?** 

| Alun.cognome = " $\text{Rossi}$ "                  | <b>With Alun</b>             |
|----------------------------------------------------|------------------------------|
| Alun.nome = " $Paolo$ "                            | .cognome="Rossi"             |
| Alun.eta $= 15$                                    | nome=Paolo                   |
| Book.Titolo="La via è bella"<br>Book.Prezzo= $302$ | $.eta=15$<br><b>End With</b> |

 $\overline{a}$ <sup>15</sup> Menù progetto  $\rightarrow$  aggiungi modulo

## **Array di record**

Definito una variabile record per ogni alunno o libro o articolo, volendo memorizzare un elenco di alunni, un elenco di libri o di articoli è possibile definire un array di record cosi fatto:

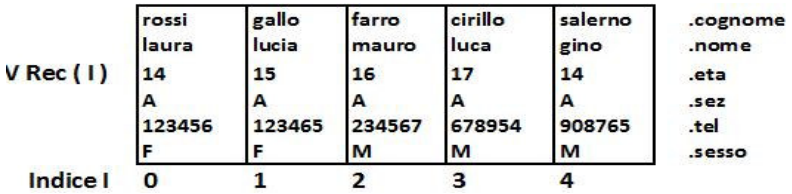

**L'array di record come una tabella. Esso si schematizzare anche come una tabella avente:** 

- come 1) riga il nome dei campi
- tante colonne quanti sono i campi
- tante righe quanti i componenti dell'array, detti anche record

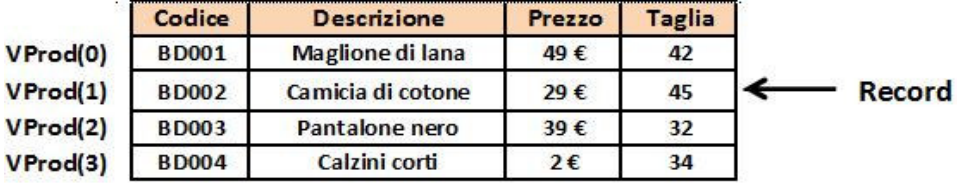

# **Dichiarazione di una struttura array di record in VisualBasic.Net**

Essa è composta da due fasi:

1) fase della dichiarazione della struttura record che ci serve, da inserire in un modulo $16$ 

2) fase di dichiarazione della variabile di tipo array di record da inserire nel Form e non nel pulsante

#### **Esempio1**

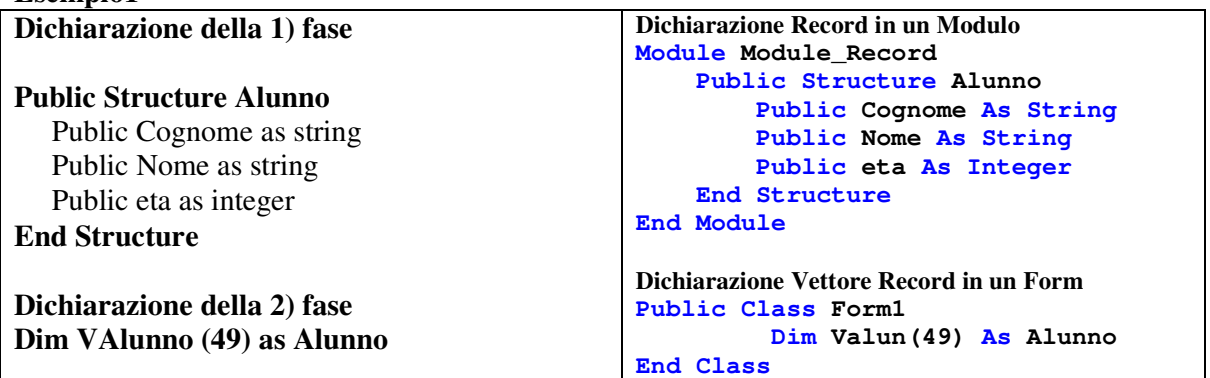

**Esempio2** 

| Dichiarazione della 1) fase                                                                                     | Dichiarazione Record in un Modulo<br>Module Module Record                                                                               |
|----------------------------------------------------------------------------------------------------|----------------------------------------------------------------------------------------------------|
| <b>Public Structure Libro</b><br>Public Titolo as string<br>Public Autore as string<br>Public Prezzo as decimal | Public Structure Libro<br>Public Titolo As String<br>Public Autore As String<br>Public Prezzo As decimal<br>End Structure<br>End Module |
| <b>End Structure</b>                                                                                            |                                                                                                    |
| Dichiarazione della 2) fase                                                                                     | Dichiarazione Vettore Record in un Form<br>Public Class Form1                                                                           |
| Dim VLibro (49) as Libro                                                                                        | Dim VLib(49) As Libro<br>End Class                                                                                                    |

<sup>&</sup>lt;sup>16</sup> Menù progetto  $\rightarrow$  aggiungi modulo

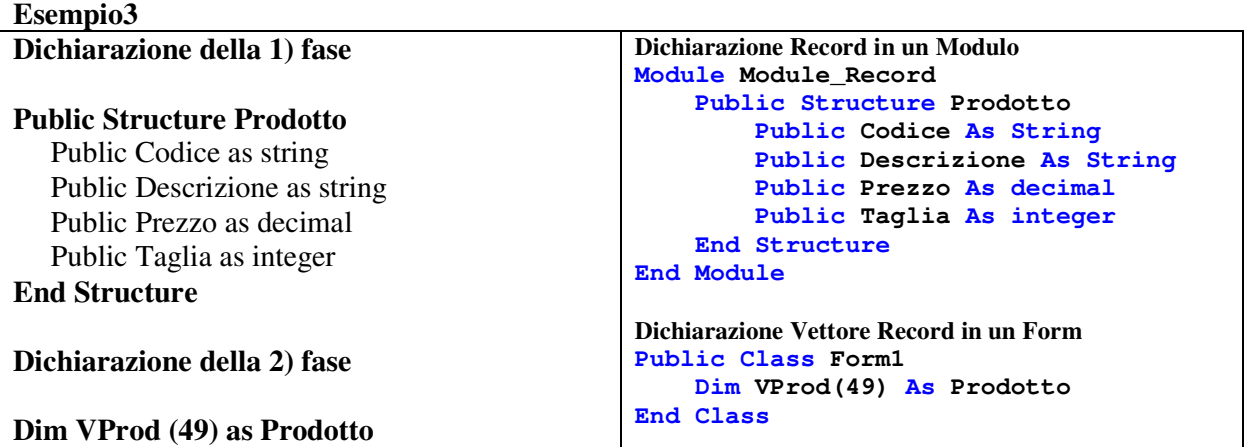

# **Come s'identificano i campi del record all'interno del programma?**

S'identificano usando il nome della variabile array di tipo record con l'indice I tra parentesi tonde e usando il nome del campo, separati dal punto.

# **Esempio**

VAlunno(1).Cognome; VAlunno(1).Eta oppure VBook(5).Titolo e VBook(10).Prezzo

**Come si aggiorna un record con nuovi valori?** 

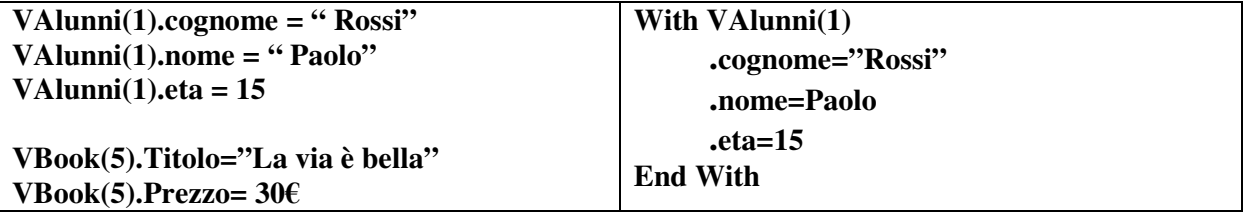

**Come si scambiano i valori di due record successivi, nel caso di uno scambio di posto nel vettore?** 

Supponendo di usare il vettore di record VAlunni ove ogni elemento record è di tipo Alunno, si dichiara una variabile Temp as Alunno e lo scambio dei valori non avviene per singoli campi ma per record nel seguente modo:

**temp = VAlunni ( I );**  $V$ **Alunni ( I ) = VAlunni ( I + 1 );**  $V$ **Alunni ( I + 1 ) = temp** 

# **Problema1.**

Realizzare un **registro scolastico** contenente l'elenco di nominativi di al massimo 30 alunni di una certa classe. **Ogni nominativo è composto da: nome, cognome ed eta**. Leggere l'elenco degli alunni e stamparlo in una listbox. In seguito, come mostra il form seguente, applicare su di esso le seguenti operazioni:

| Lettura, Stampa, Inserisci, Ordina, Ricerca, Aggiorna, Elimina                                                                |                                                                                                    | Dichiarazione Variabili Globali |  |  |
|----------------------------------------------------------------------------------------------------|----------------------------------------------------------------------------------------------------|---------------------------------|--|--|
|                                                                                                    | <b>Registro di Classe</b>                                                                                  | Dim Valun (49) As Alunno        |  |  |
| <b>Delete</b><br><b>Stampa</b><br>Leggi<br><b>10</b><br>N<br><b>Vettore</b><br>Lista<br><b>Vettore</b>                        | $0$ ) = Antonio Abbate 16<br>1) = Vera Buonciro 17                                                         | 'temp è usata per l'ordinamento |  |  |
|                                                                                                    | 2) = Giovanni De Chiara 17<br>$3$ ) = Alfredo Farro 16                                                     | Dim temp As Alunno              |  |  |
| Ordine x<br><b>Insert Rec</b><br>Ordine x<br>In Coda<br>eta Bub<br>coan Sel<br>Ricerca<br><b>Ricerca</b><br><b>Trovato</b> in | 4) = Claudia Giroso 18<br>$5$ ) = Giuseppe Lampitelli 20<br>6) = Maria Mataluna 18<br>$7$ = Maria Pompa 17 | Dim N As Integer                |  |  |
| x Nome<br>x Cogn<br><b>Posizione</b><br><b>Dicotom</b><br>Sequen                                                              | $8)$ = Biagio Topa 17<br>$9$ ) = Elena Valentino 16                                                        | Const x As String = $" "$       |  |  |
| <b>Inserisci Posiz</b><br><b>Aggiorn</b><br><b>Elimina</b><br>Record da<br>Dati<br>Dati<br>Agg. o Elim                        |                                                                                                    | Const $v$ As String = ") = "    |  |  |
| Per provare l'eseguibile del programma clicca $\rightarrow$ Qui <sup>17</sup>                                                 |                                                                                                    |                                 |  |  |

 $\overline{a}$ <sup>17</sup> **http://ascuoladi.altervista.org/registro-alunni.exe**

- 1) Inserimento di un nuovo nominativo in coda all'elenco e aggiornare la nuova dimensione dell'array
- 2) Ordinamento dei nominativi in ordine crescente per nome col metodo per selezione
- 3) Ordinamento dei nominativi in ordine crescente per cognome col metodo bubble sort
- 4) Ricerca sequenziale per nome nell'elenco stampando a video, se trovato, la sua posizione
- 5) Ricerca dicotomica per cognome nell'elenco stampando a video, se trovato, la sua posizione
- 6) Inserita la posizione del nominativo, eseguire un suo aggiornamento di nome, cognome o eta. (L'aggiornamento solo del nome, solo del cognome o solo dell'età, si ottiene inserendo un nuovo valore solo del campo da aggiornare e confermando gli altri due. L'aggiornamento di tutte e 3 i campi si ottiene inserendo un nuovo del campo per tutti i campi del record)
- 7) Inserita la posizione del nominativo, eseguire una sua eliminazione "logica" dall'elenco e poi ruotare di uno step verso sinistra (compattamento) tutti i record successivi al record eliminato e aggiornare la nuova dimensione dell'array

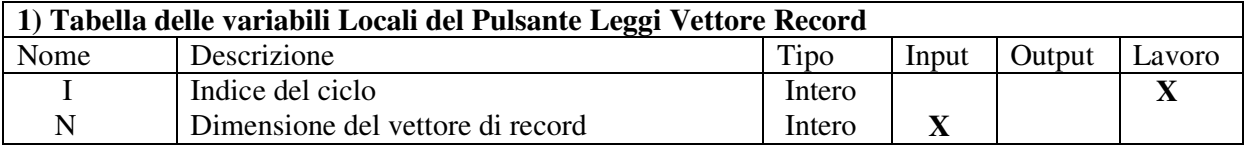

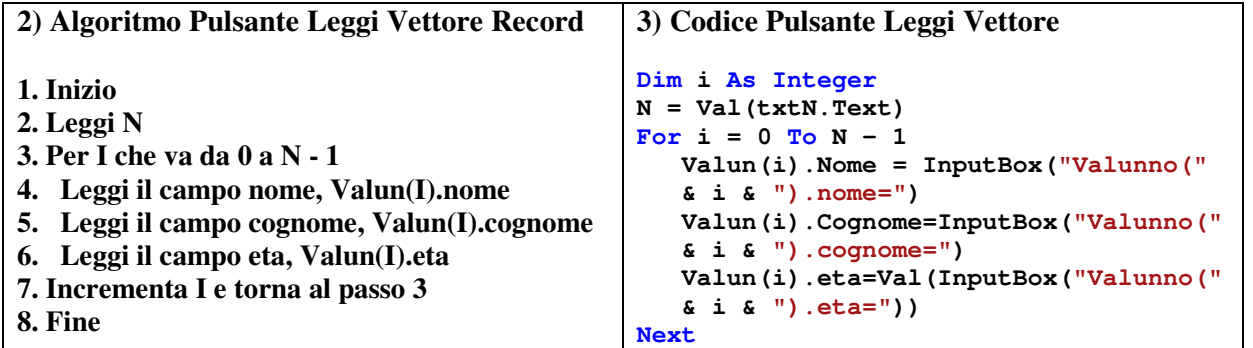

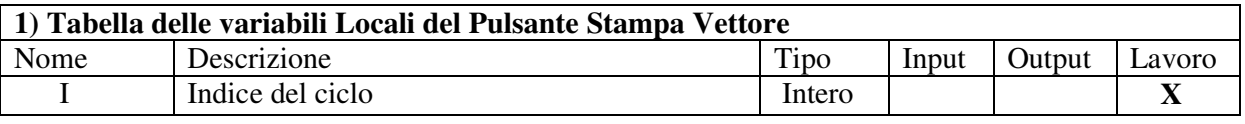

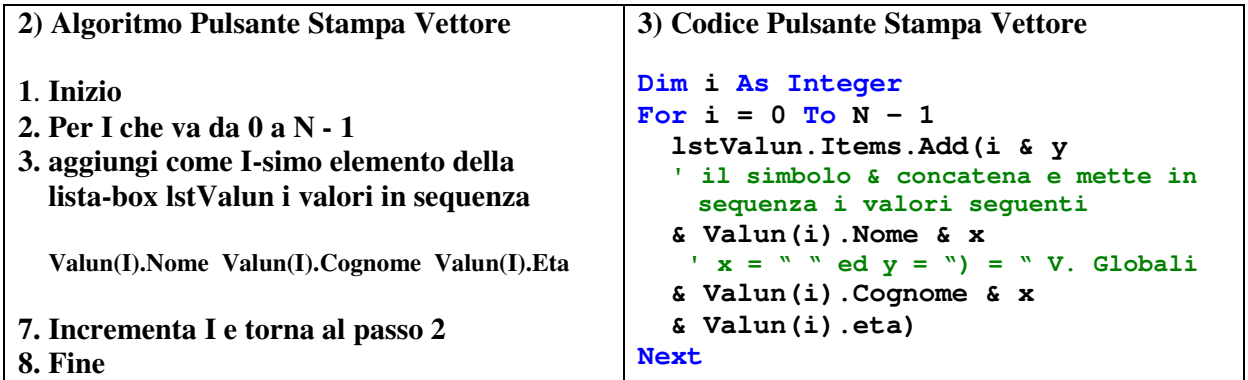

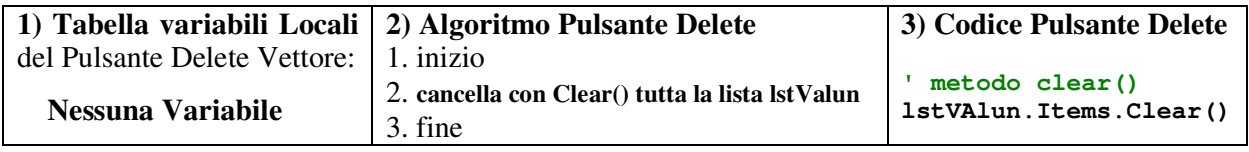

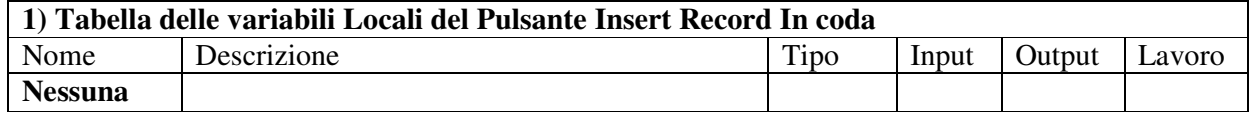

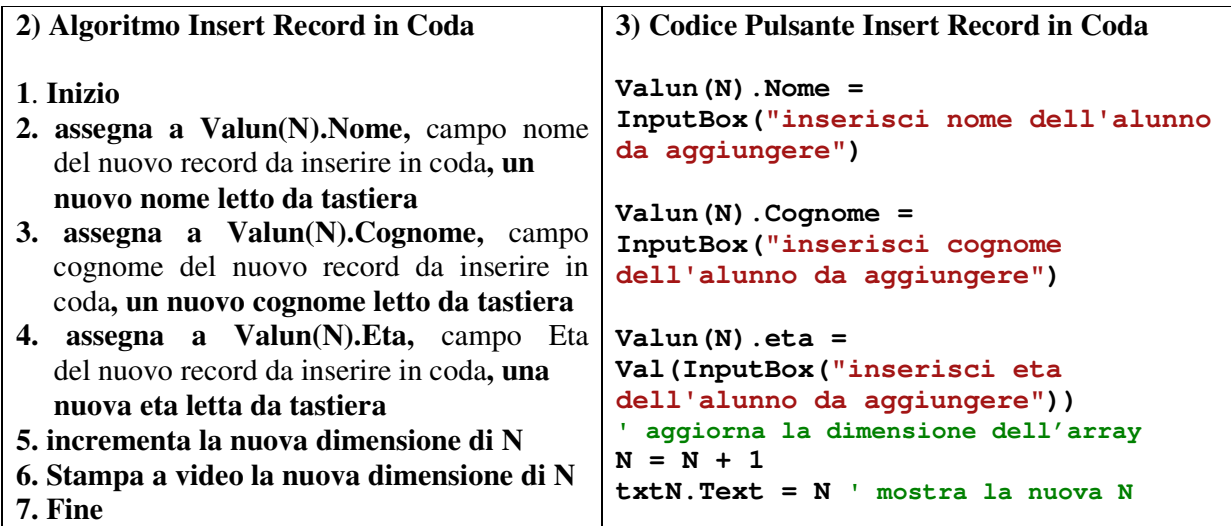

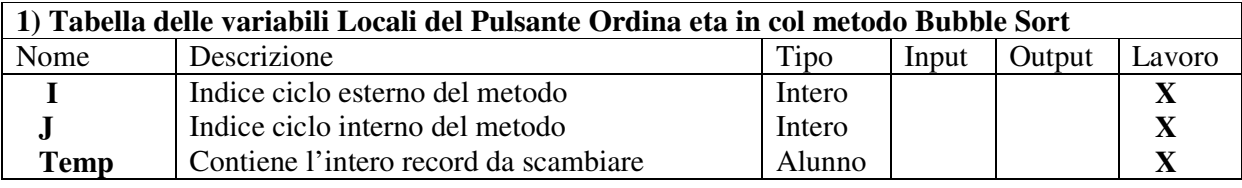

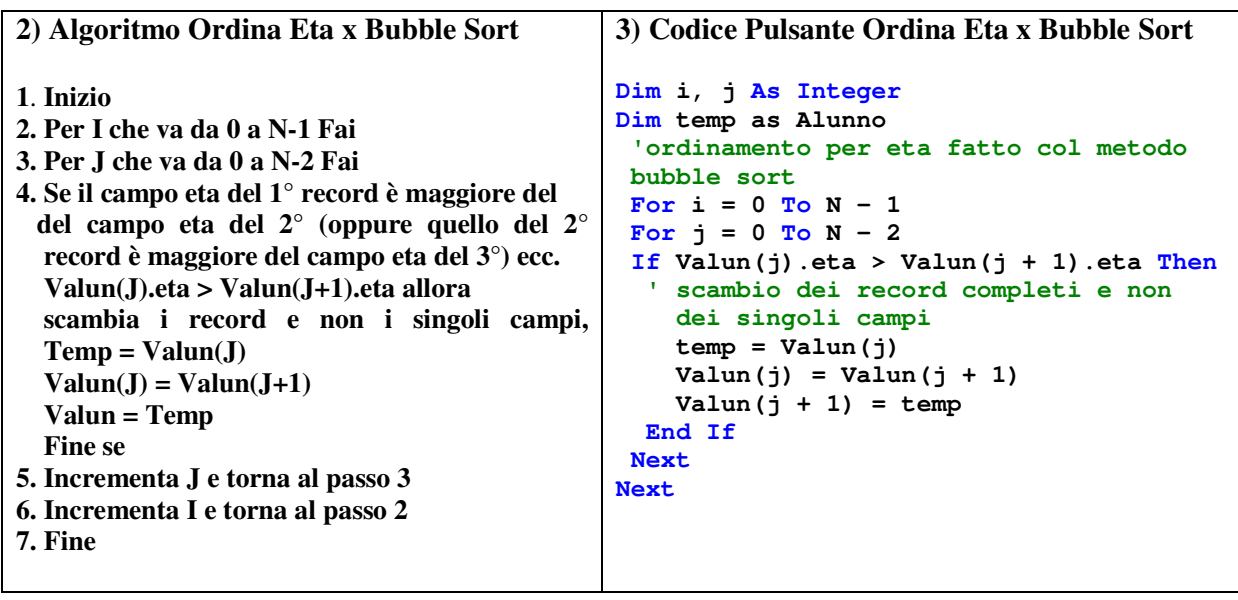

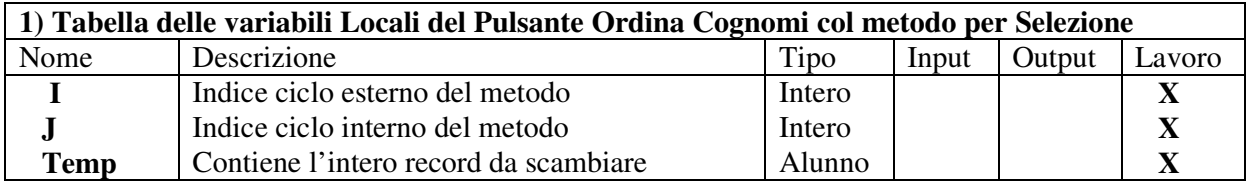

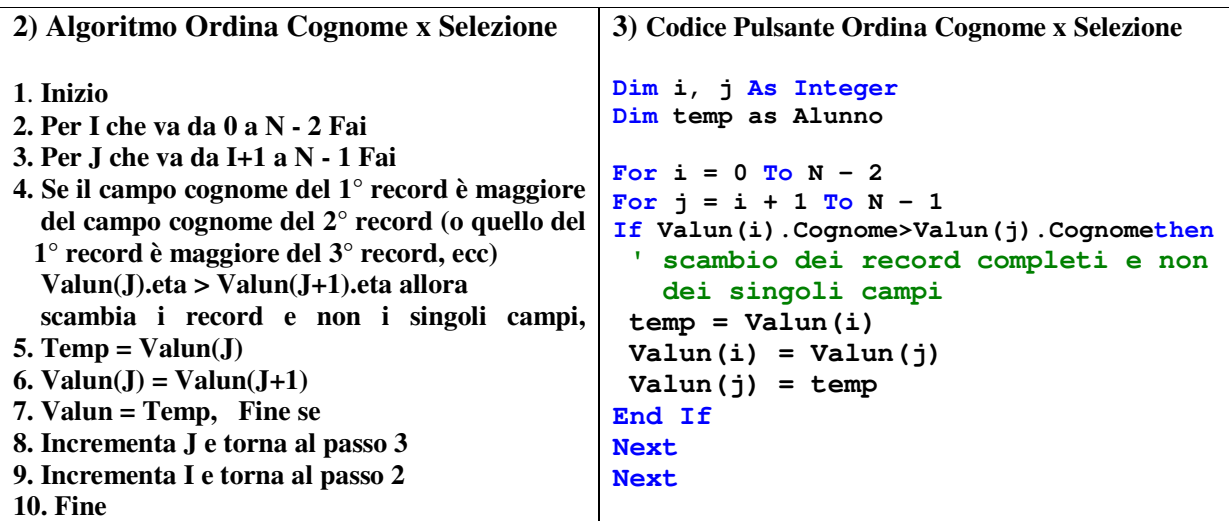

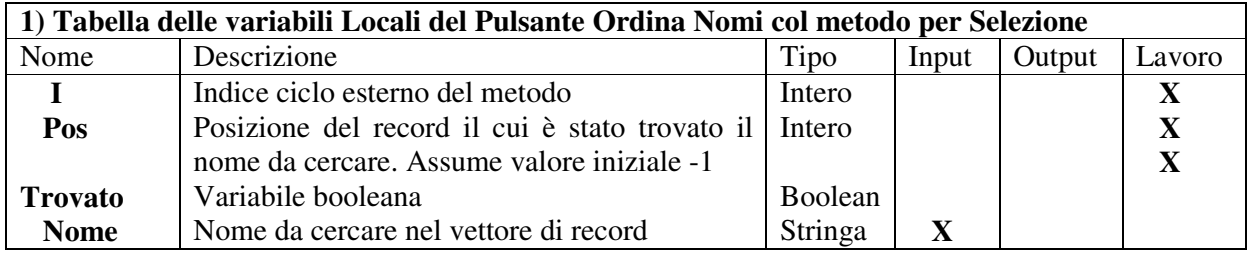

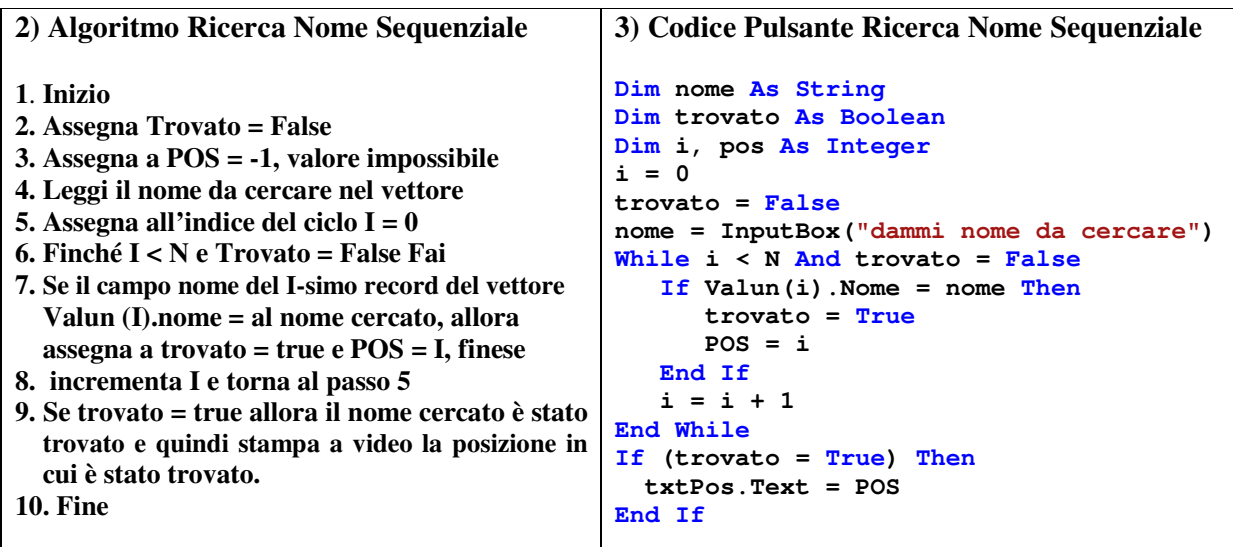

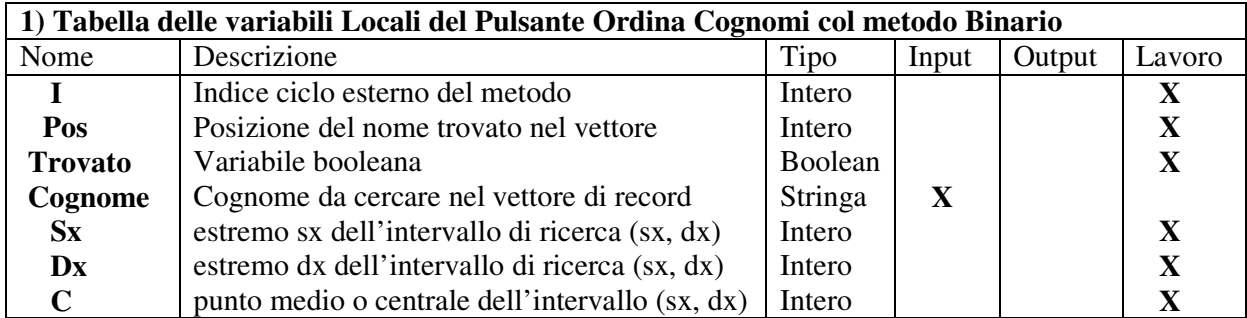

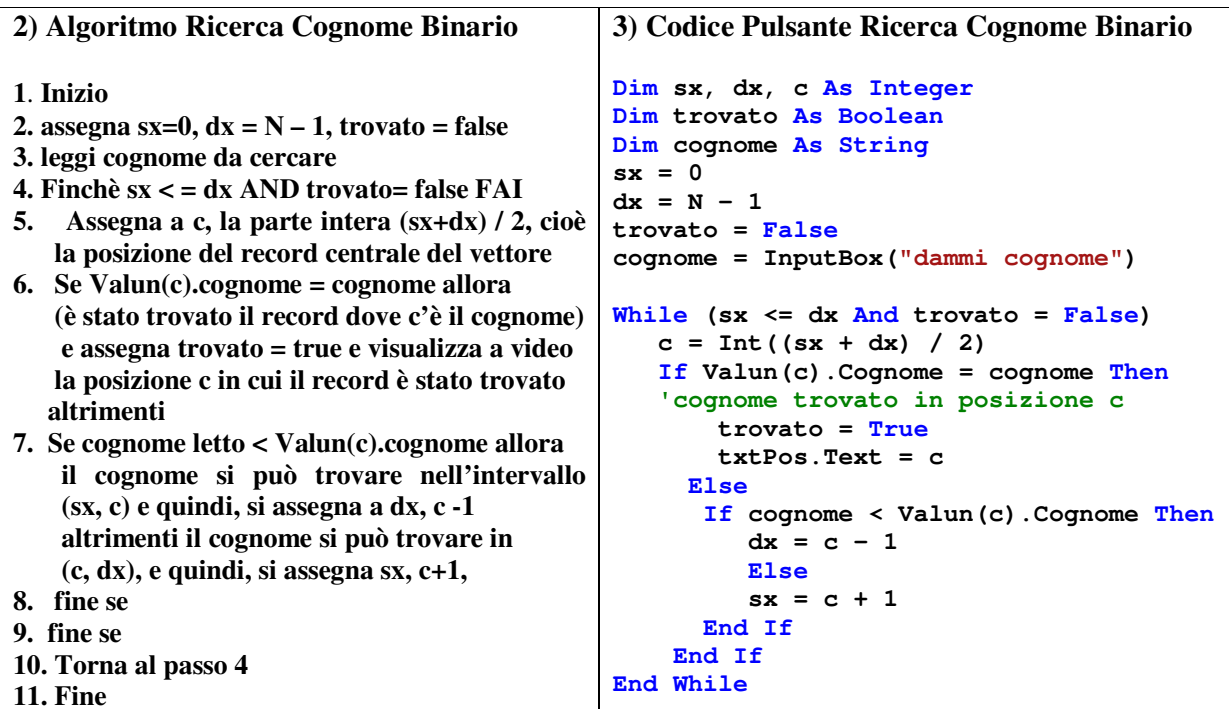

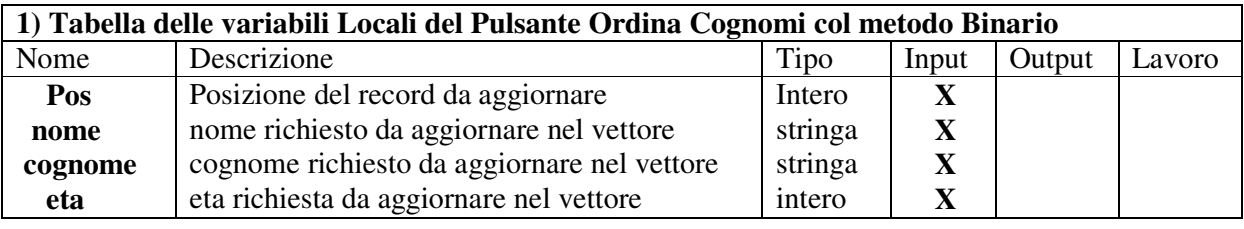

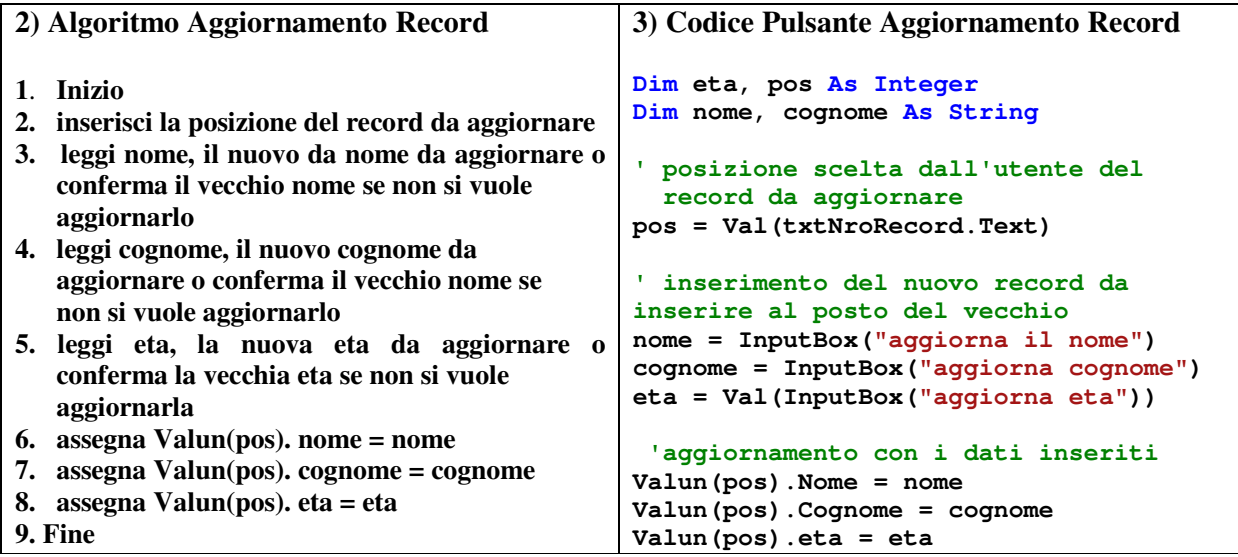

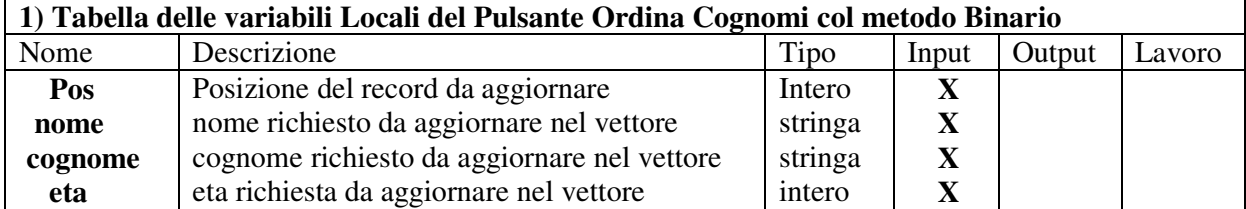

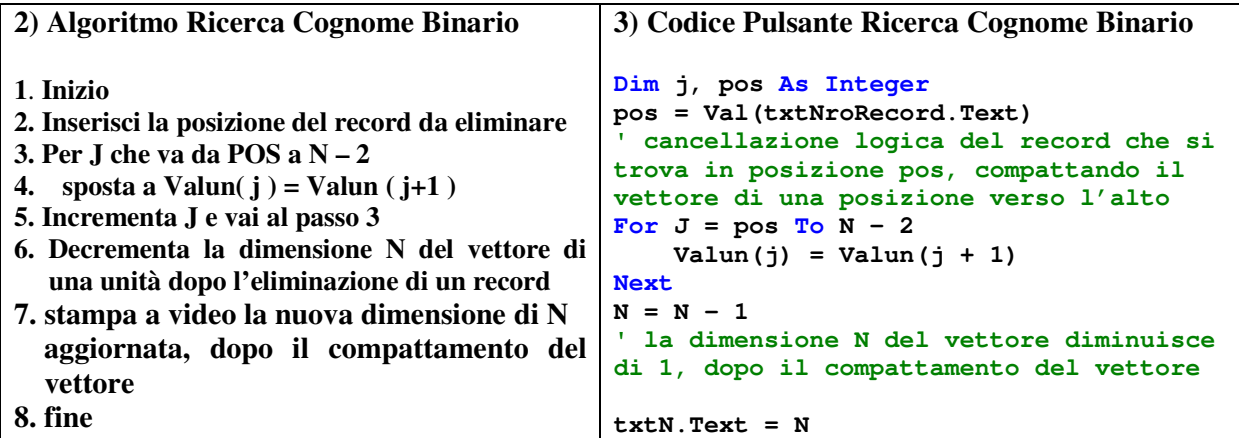

**Problema2.** Realizzare una **Libreria** contenente al massimo 100 libri. **Ogni libro è composto da: titolo, autore e prezzo**. Leggere l'elenco dei libri e stamparlo in una listbox. Successivamente, applicare su di esso le seguenti operazioni:

- 1) Inserimento di un nuovo libro in coda alla libreria e aggiornamento della nuova dimensione dell'array
- 2) Ordinamento dei libri in ordine crescente per titoli col metodo per selezione
- 3) Ordinamento dei libri in ordine decrescente per prezzo col metodo bubble sort
- 4) Ricerca sequenziale per autore del libro nella libreria stampando a video, se trovato, la sua posizione
- 5) Ricerca dicotomica per prezzo del libro nella libreria stampando a video, se trovato, la sua posizione
- 6) Inserita la posizione del libro, eseguire un suo aggiornamento di titolo, autore e prezzo. (L'aggiornamento solo del titolo, solo dell'autore e /o solo per i docenti, si ottiene inserendo un nuovo valore solo del campo da aggiornare e confermando gli altri due.

 L'aggiornamento di tutte e 3 i campi si ottiene inserendo un nuovo record per tutti i campi del record)

7) Inserita la posizione del nominativo, eseguire una sua eliminazione "logica" dall'array e poi va a ruotare di uno step verso sinistra (compattamento) tutti i record successivi al record c eliminato e aggiornare la nuova dimensione dell'array

**Problema3.** Realizzare una **Videoteca** contenente al massimo 50 DVD . **Ogni video è composto da: titolo, autore e prezzo**. Leggere l'elenco dei video e stamparlo in una listbox. Successivamente, applicare su di esso le seguenti operazioni:

- 1) Inserimento di nuovo record in coda alla libreria e aggiornamento della nuova dimensione dell'array.
- 2) Ordinamento dei Video in ordine crescente per titoli col metodo per selezione
- 3) Ordinamento dei Video in ordine decrescente per prezzo col metodo bubble sort
- 4) Ricerca sequenziale per autore del libro nella libreria stampando a video, se trovato, la sua posizione.
- 5) Ricerca dicotomica per titolo nella libreria stampando a video, se trovato, la sua posizione e
- 6 ) Inserita la posizione del video, eseguire un suo aggiornamento di titolo, autore e prezzo, ecc.
- 7) Inserita la posizione del nominativo, eseguire una sua eliminazione "logica" dall'array e ruotando di uno step verso sinistra (compattamento) tutti i record successivi al record eliminato e aggiornando la nuova dimensione dell'array.